# Реализация рабочих процессов в Sharepoint 2007(MOSS 2007), разработка рабочих процессов с использованием Sharepoint Designer и Visual Studio 2005.

Встреча MCP клуба в Санкт-Петербурге 23 ноября 2007 доклад Ковальчука Г.К.

Часть 3.

## VisualStudio 2005

Разработка рабочего процесса для Windows SharePoint Services

#### Связь activity

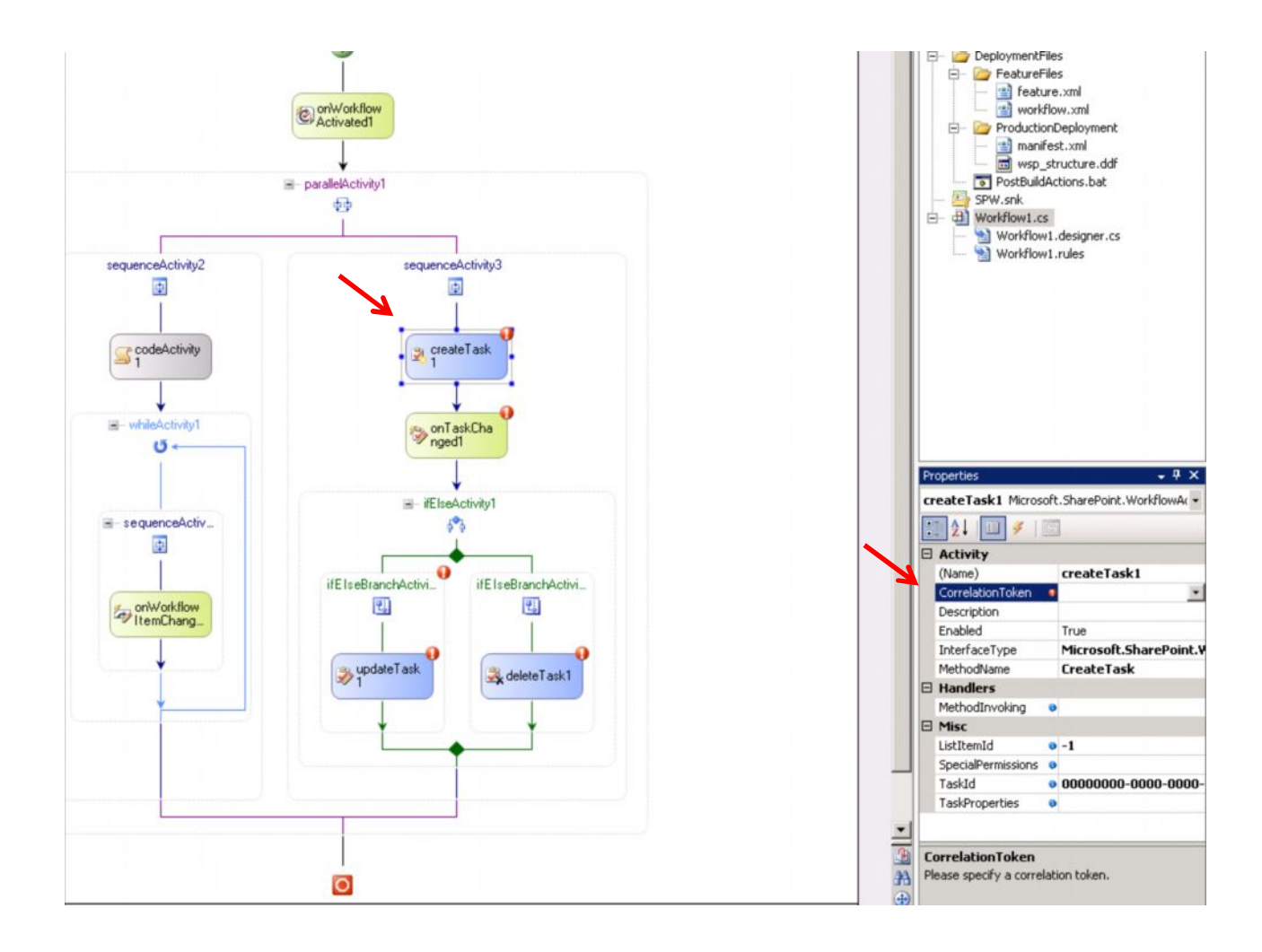

#### Связь activity

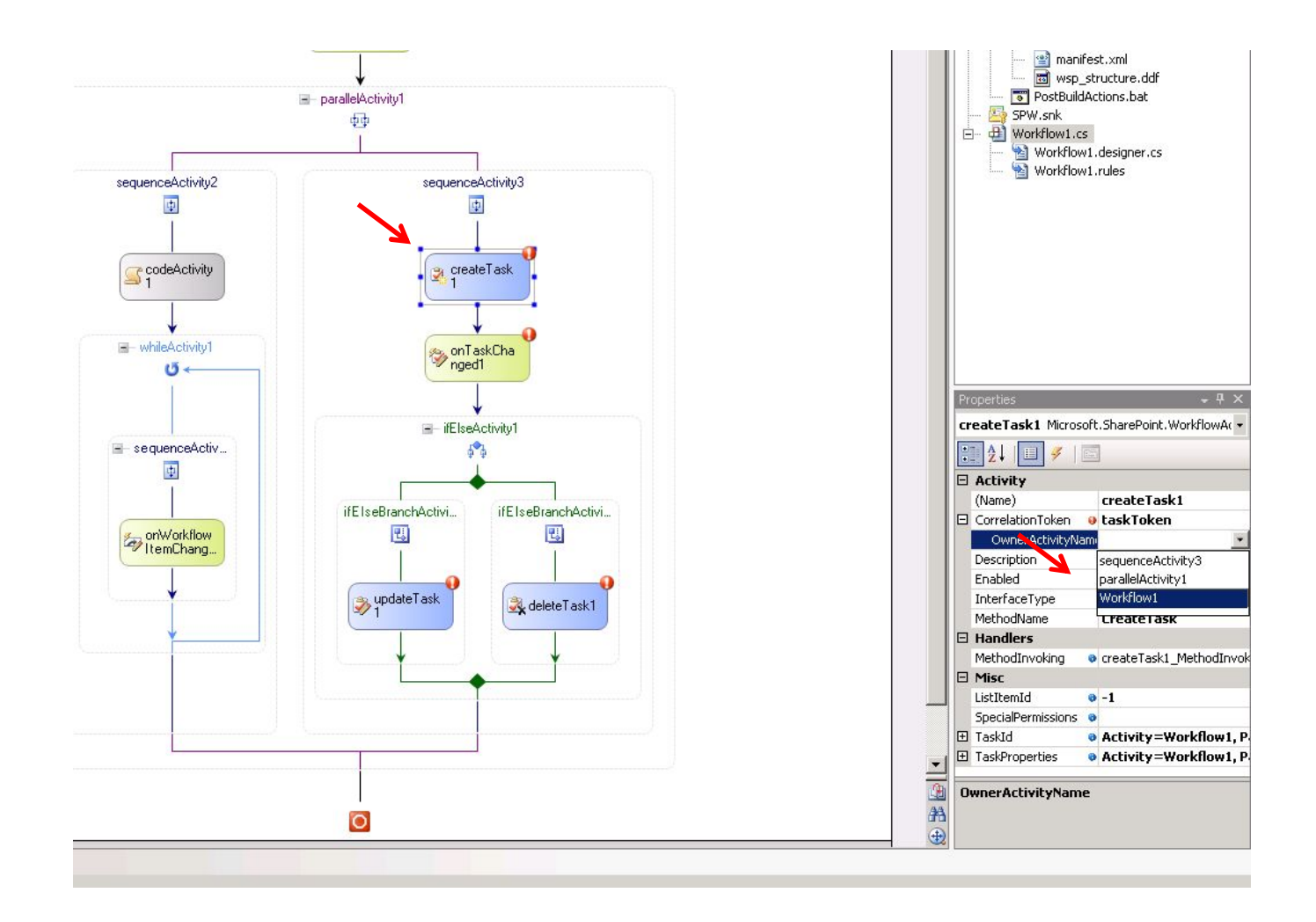

## Код задачи

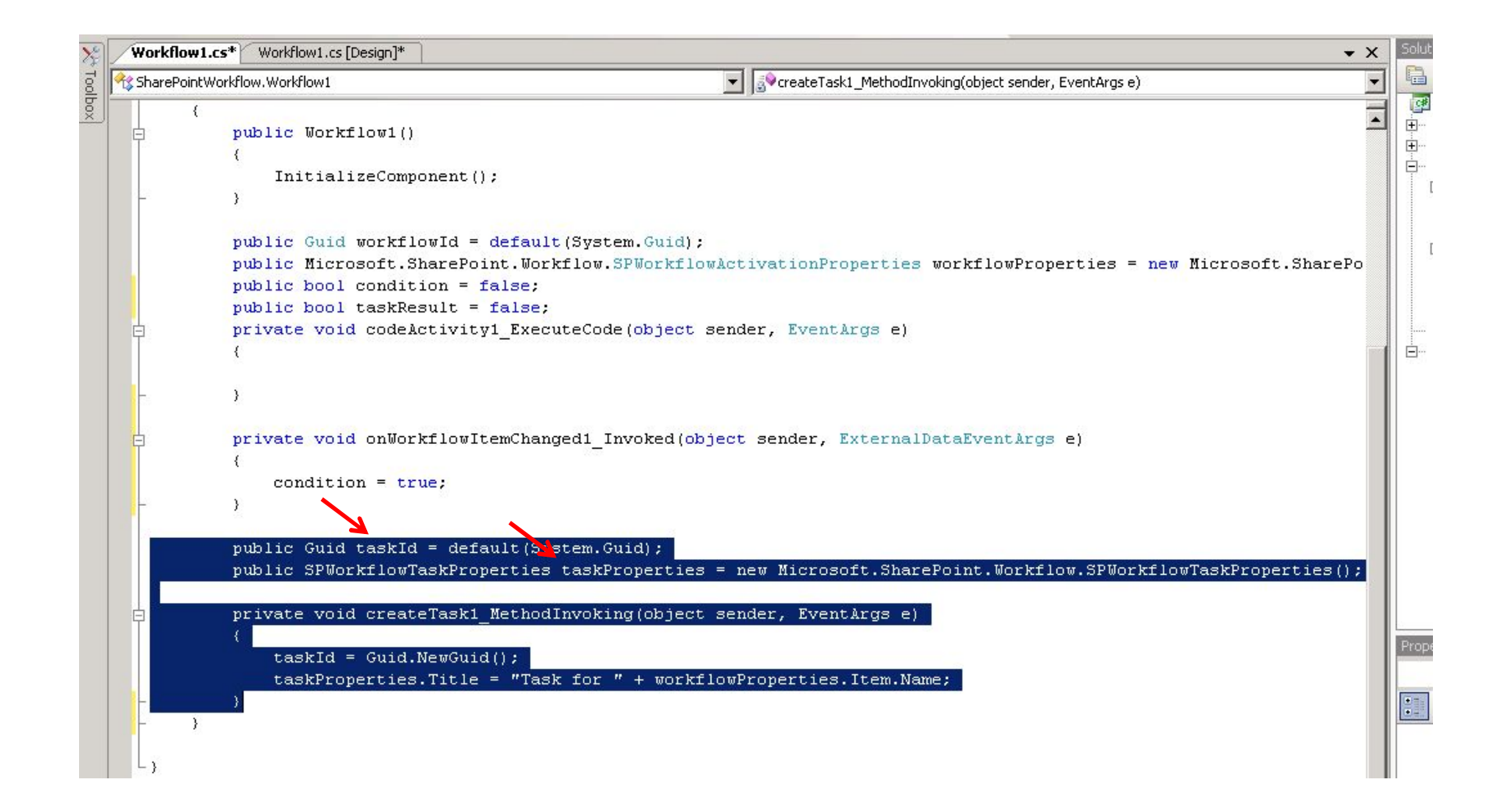

## Заполнение свойств задачи РП

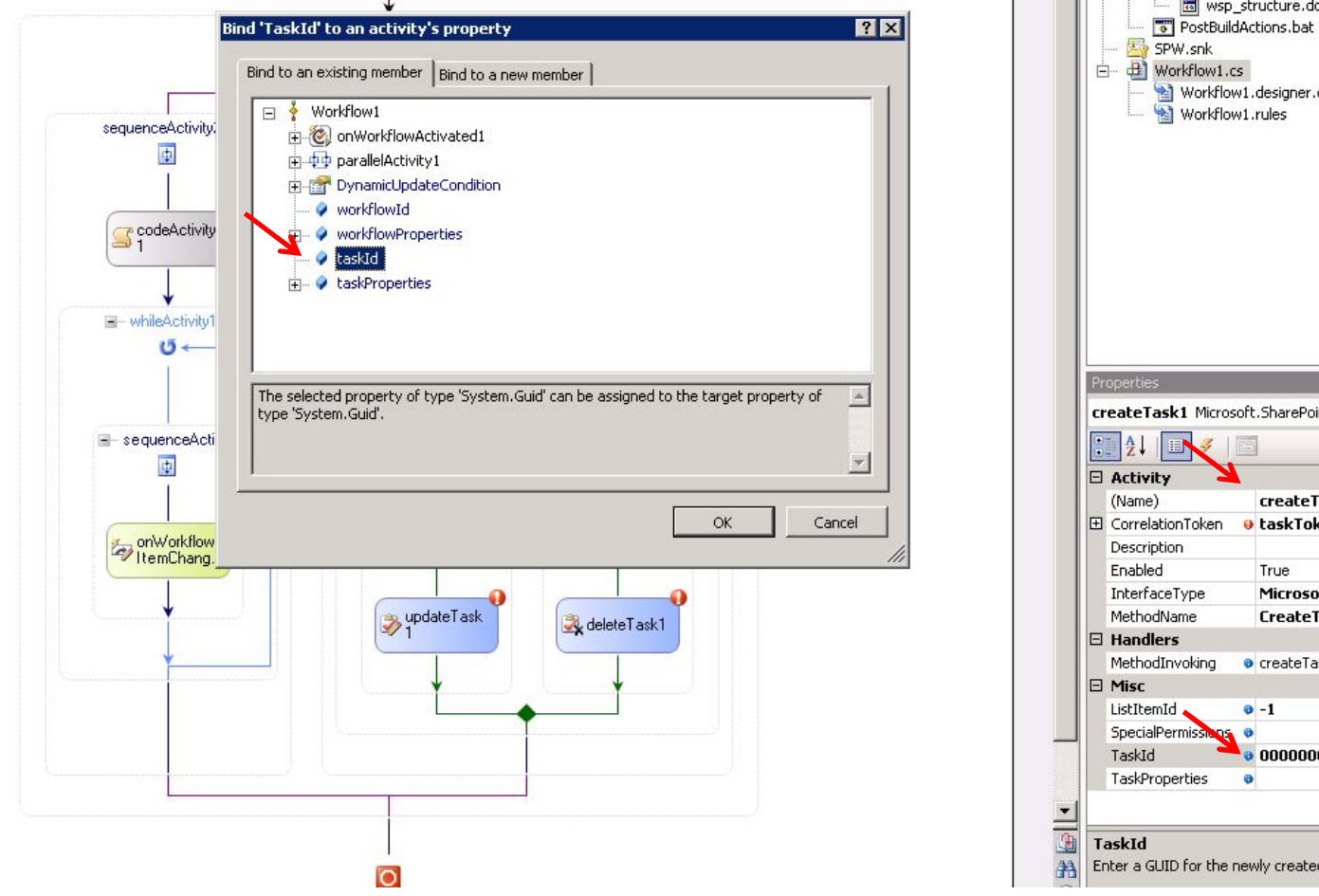

 $\overline{\Box}$   $\overline{\Box}$  Workflow1.cs Workflow1.designer.cs Workflow1.rules  $-4x$ createTask1 Microsoft.SharePoint.WorkflowAc -□ Activity (Name) createTask1 **田** CorrelationToken **o** taskToken Description Enabled True InterfaceType Microsoft.SharePoint.Y MethodName **CreateTask**  $\boxminus$  Handlers MethodInvoking · createTask1\_MethodInvol ListItemId  $0 - 1$ SpecialPermissions  $\bullet$ TaskId 00000000-0000-0000 TaskProperties **B** Enter a GUID for the newly created task

wsp\_structure.ddf

#### Заполнение свойств задачи РП

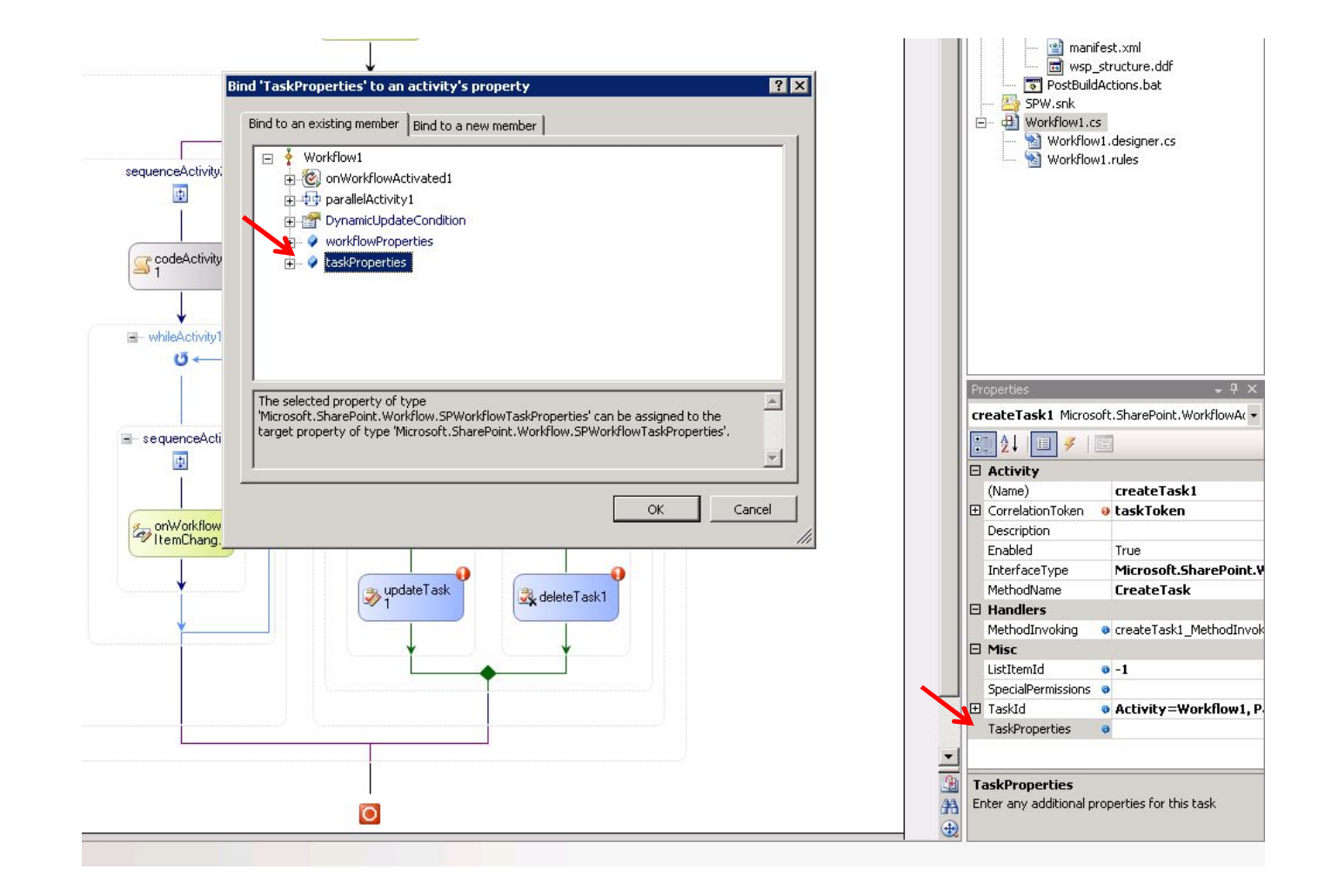

#### Заполнение свойств задачи РП

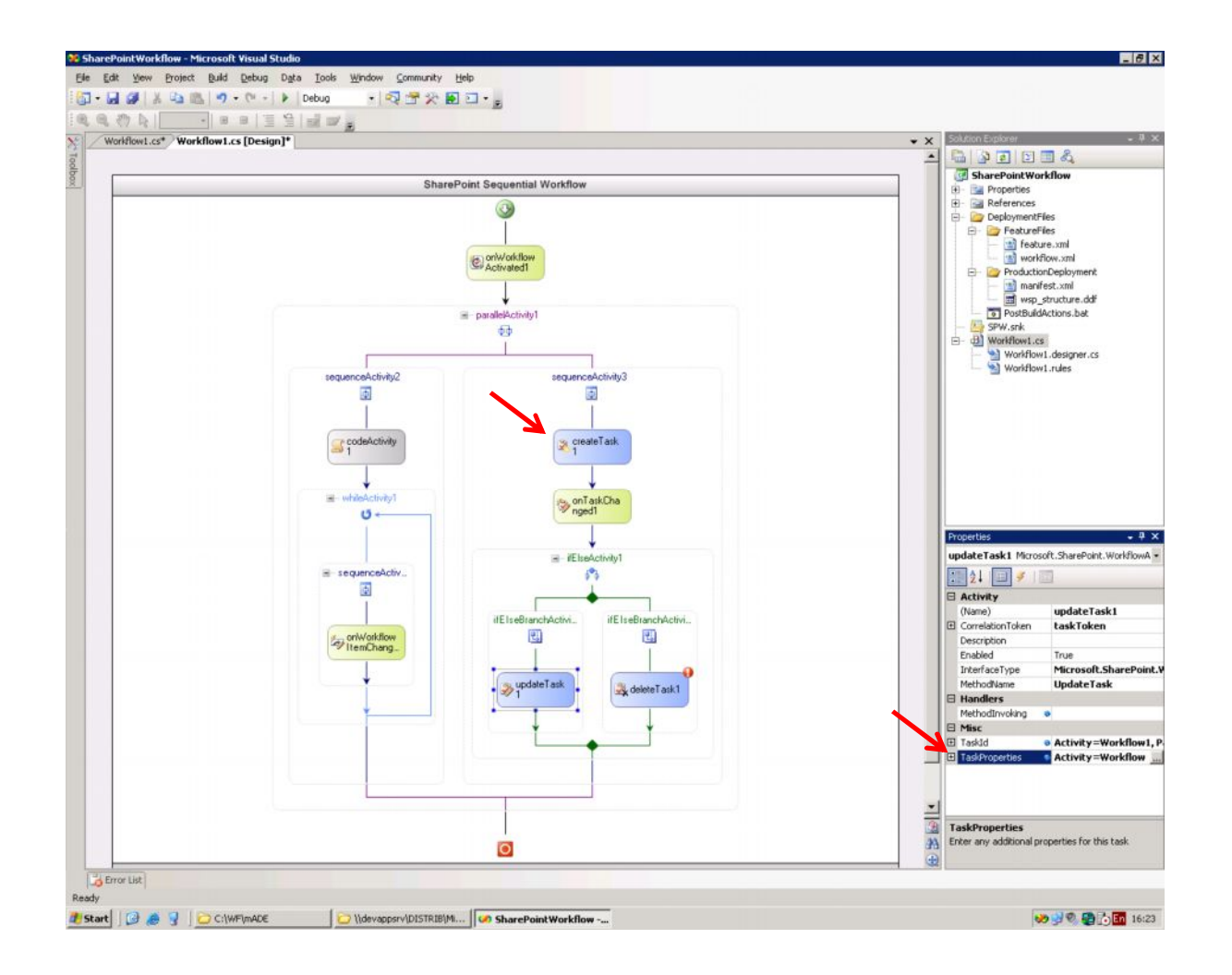

#### Привязка activity внутри РП

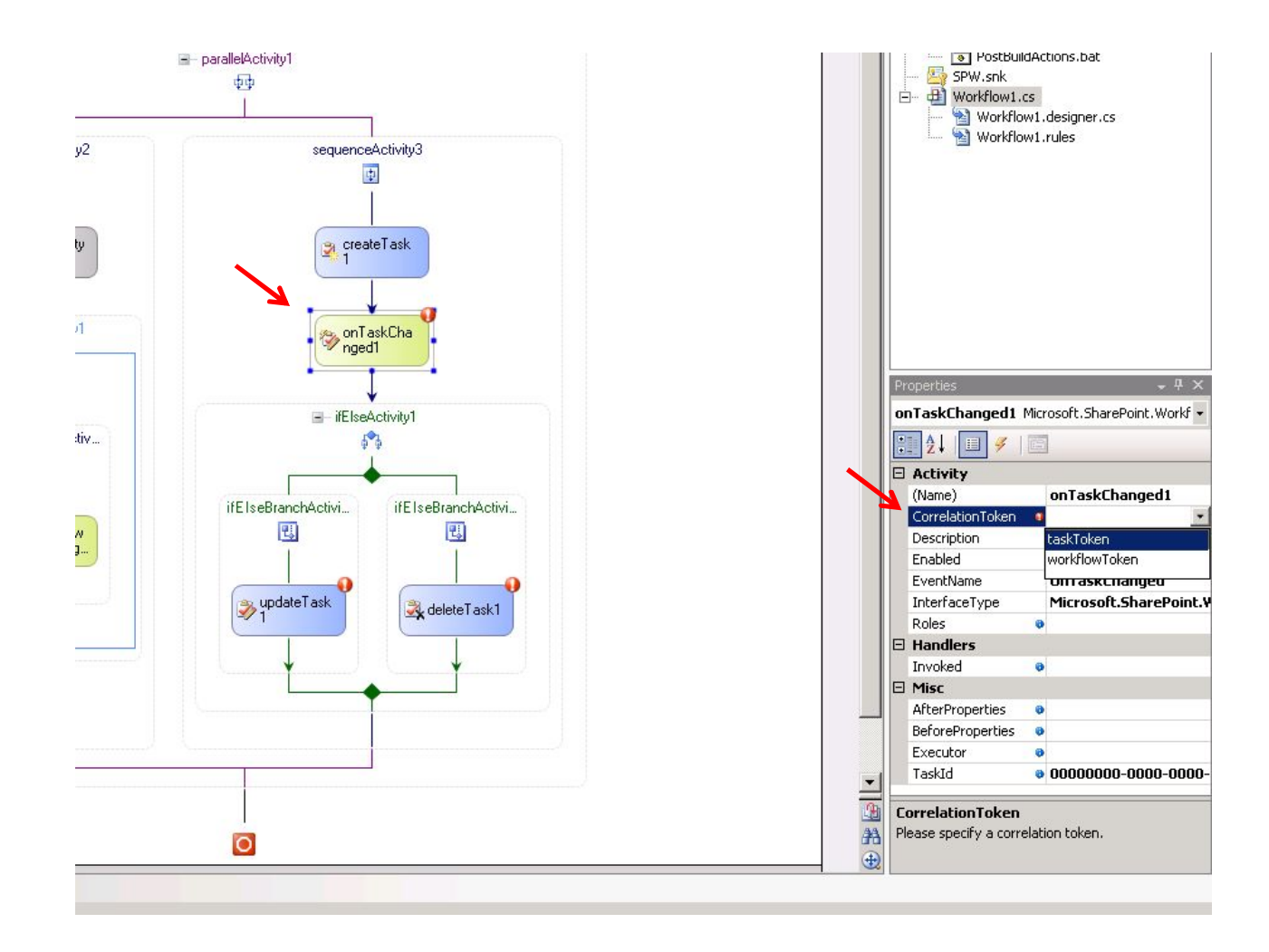

# Заполнение свойств события изменения задачи РП

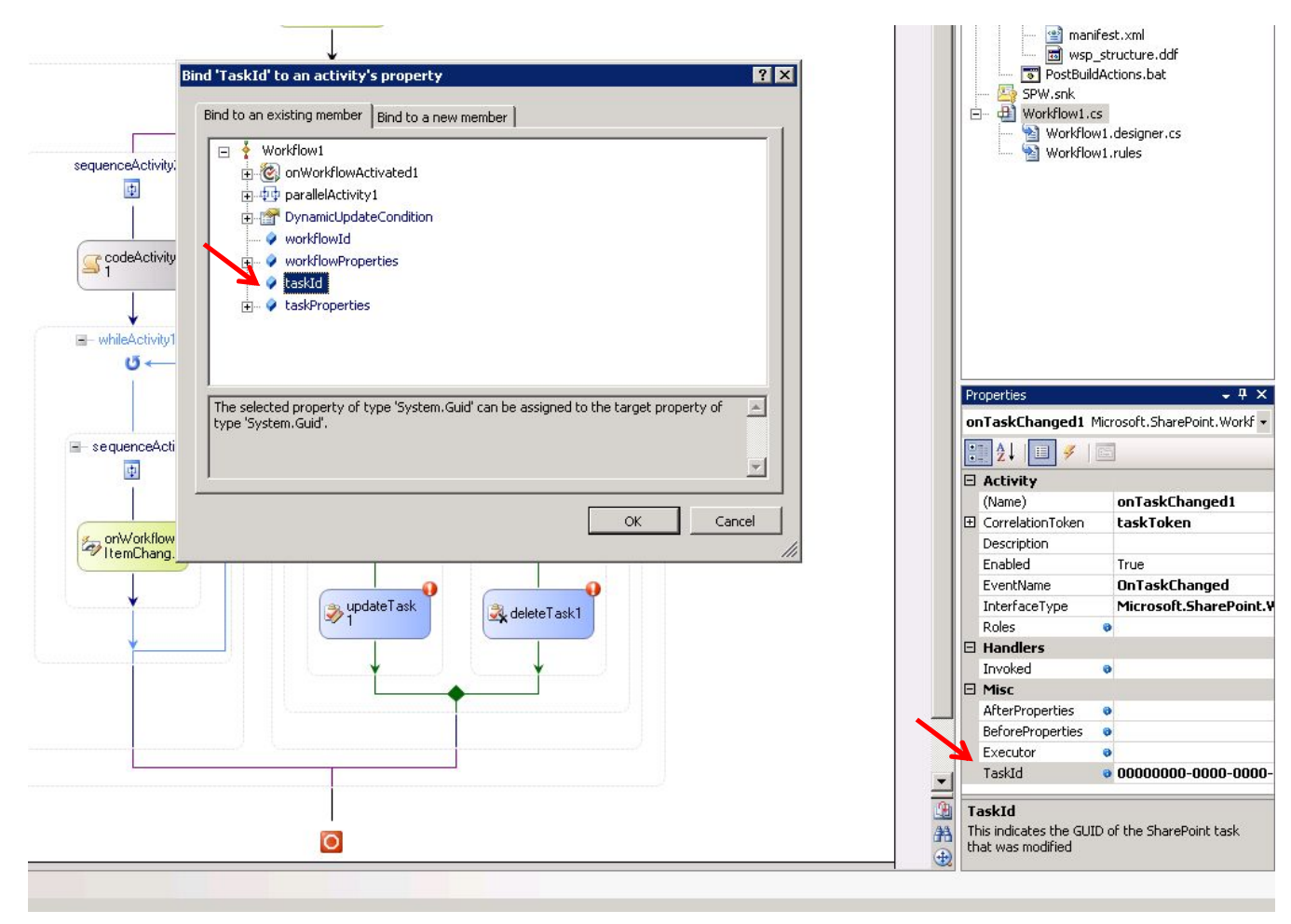

# Заполнение свойств события изменения задачи РП

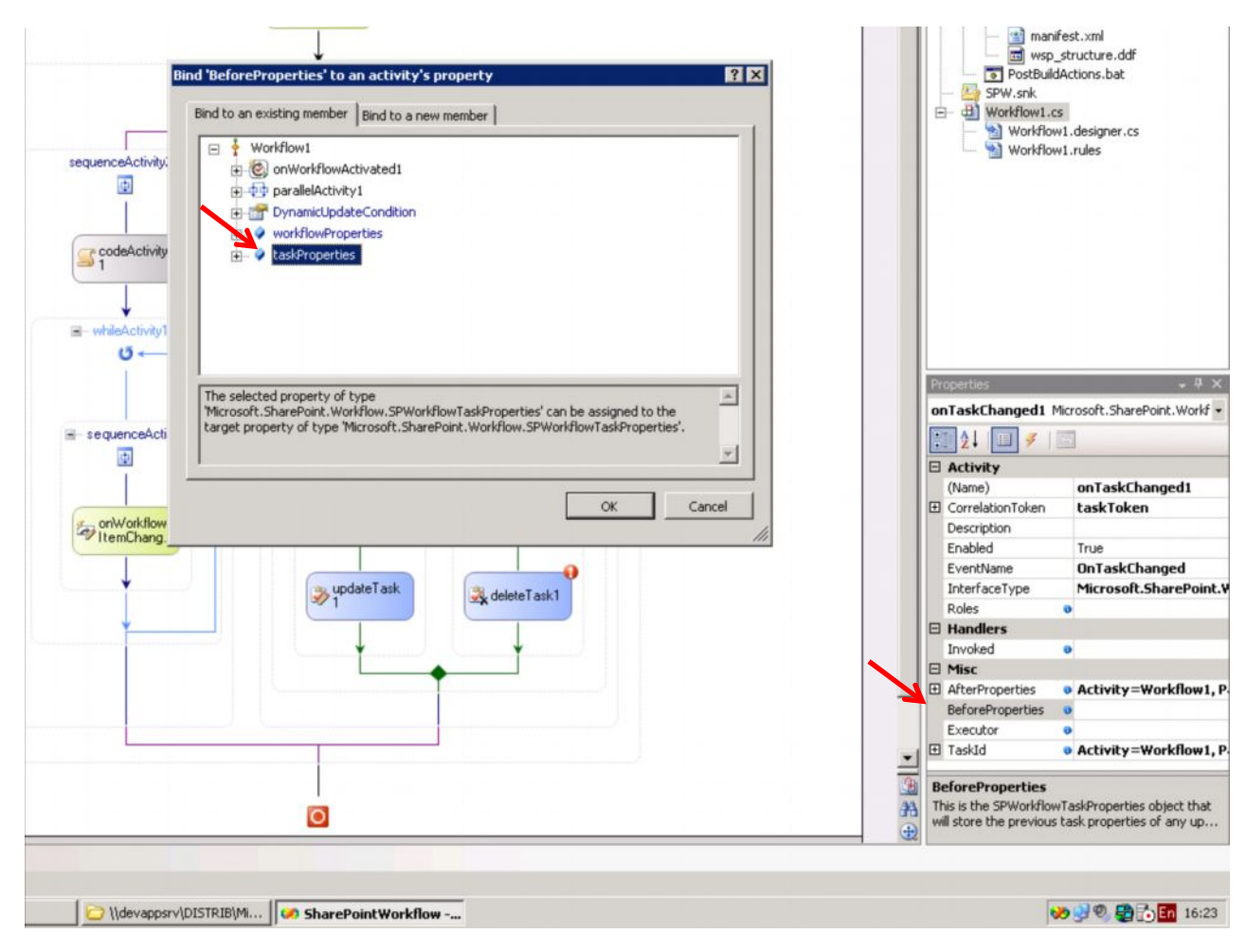

# Заполнение свойств удаления задачи РП

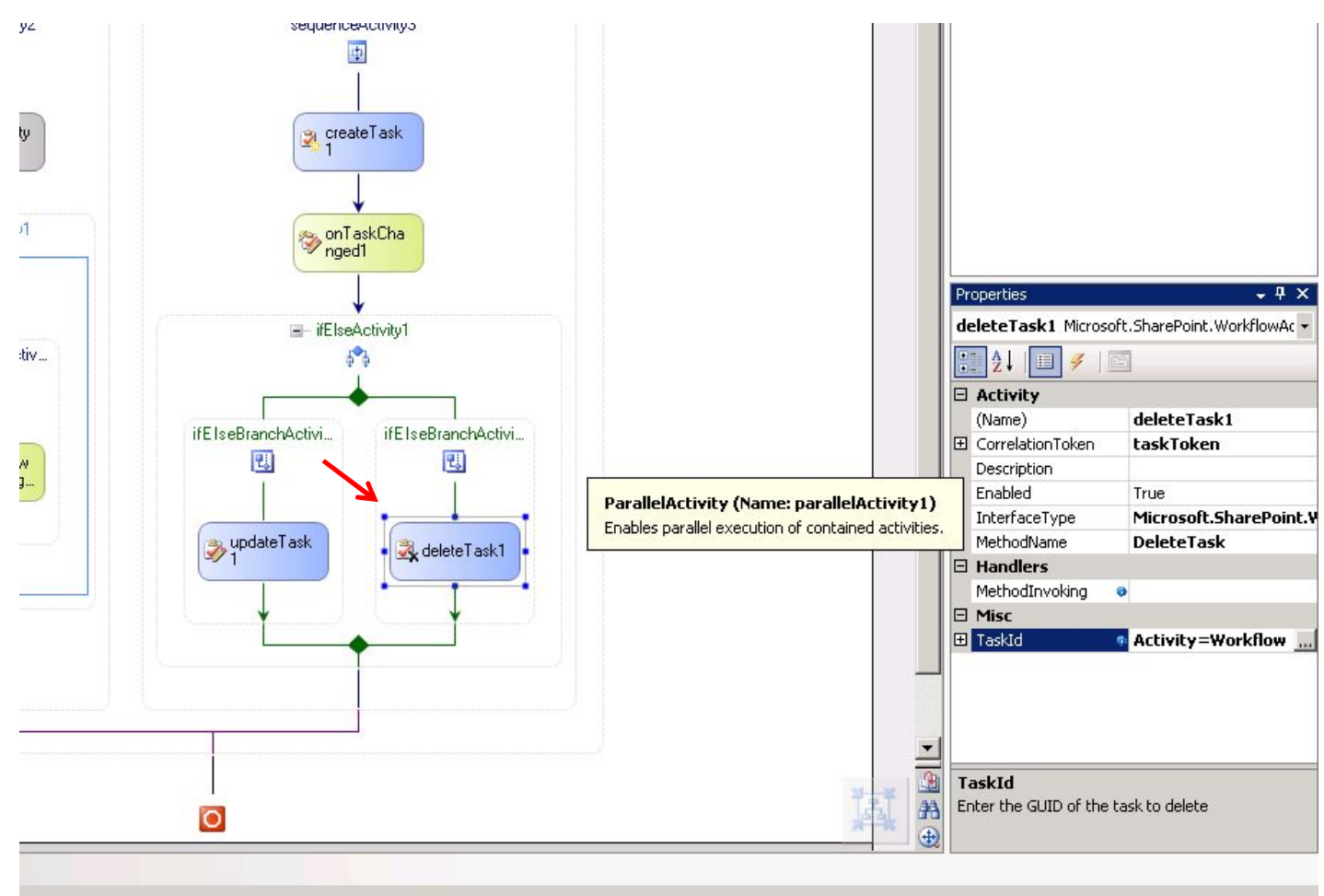

# Добавление нового типа данных на узел

Workflow1.cs [Design] /workflow.xml\* Workflow1.cs  $\leq$ 2xml version="1.0" encoding="utf-8" 2>  $100000$  $\langle$ !-- lcid="1033" version="12.0.3015" dal="1" -->  $\langle$  :-- LocalBinding --> Fig. 1. Insert Workflow.xml Code Snippet here. To do this: | 1) Right click on this page and select "Insert Snippet" (or press Ctrl+K, then X)  $\lfloor 2 \rfloor$  Select Snippets->SharePoint Workflow->Workflow.xml Code -->  $\Box$ <Elements xmlns="http://schemas.microsoft.com/sharepoint/"> <Field ID="(12567E6F-1F87-47a5-8E87-5CDOB9D879A4) Name="GradingScore" Group="Grading" DisplayName="Score" Type="Number" Sealed="FALSE" ReadOnlv="FALSE" Hidden="FALSE" DisplaceOnUpgrade="TRUE"/> ContentType ID="0x01080100CC8F814D31BA4f53B79A6F60F18F8A0F" Name="GradingTask" Group="Grading" Description="Grading Task" Version= 0" Hidden="FALSE" >  $<$ FieldRefs $>$ <FieldRef ID="{12567E6F-1F87-47a5-8E87-5CD0B9D879A4}" Name="GradingScore" DisplayName="Score" />  $\langle$ /FieldRefs> </ContentType> <ContentType ID="0x010100D8F0ACDFD8304b848A5A9438F51D0D0B" Name="GradingDocument" Group="Grading" Description="Grading Document" Version="0" Hidden="FALSE" >  $<sub>F</sub>$ ieldRefs></sub> <FieldRef ID="(12567E6F-1F87-47a5-8E87-5CD0B9D879A4)" Name="GradingScore" DisplayName="Score" ShowInDisplayForm="TRUE" ShowInFileDlg="FALSE" ShowInListSettings="TRUE" ShowInEditForm="FALSE" ShowInNewForm="FALSE" ReadOnlyClient="TRUE" />  $\langle$ /FieldRefs> </ContentType> <Workflow Name= Рабочий процесс 2005" Description= Тестовый рабочий процесс" Id="1030B78C-4EBD-4b2c-80BC-4576151D3B6A" CodeBesideClass="SharePointWorkflow.Workflow1" CodeBesideAssembly="SharePointWorkflow, Version=3.0.0.0, Culture=neutral, PublicKeyToken=3f7fcf3cc348c24f' TaskListContentTypeId="0x01080100CC8F814D31BA4f53B79A6F6OF18F8A0F"> </Workflow>  $\langle$ /Elements>

#### TaskWithContentType

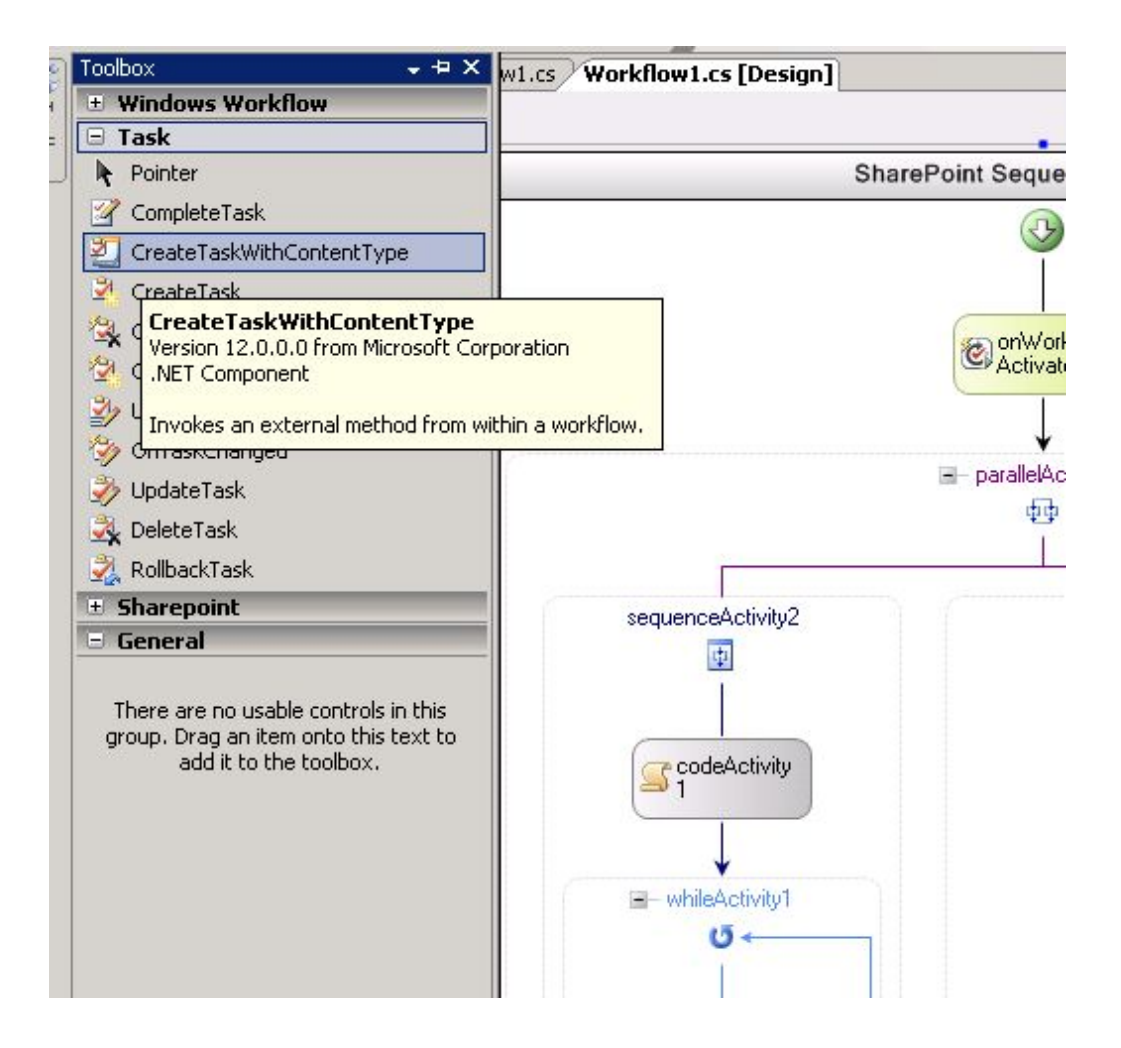

#### Создание кода выхода из цикла

```
public Microsoft. SharePoint. Workflow. SPWorkflowActivationProperties workflowProperties = new Microsoft. SharePoin
public bool condition = false:
public bool taskResult = false;
private void codeActivity1 ExecuteCode(object sender, EventArgs e)
private void onWorkflowItemChanged1 Invoked(object sender, ExternalDataEventArgs e)
€
    condition = true:\chipublic Guid taskId = default (System. Guid) :
public SPWorkflowTaskProperties taskProperties = new Microsoft.SharePoint.Workflow.SPWorkflowTaskProperties():
private void createTask1 MethodInvoking(object sender, EventArgs e)
\left\{ \right.taskId = Guid.NewGuid();taskProperties. Title = "Task for " + workflowProperties. Item. Name;
\lambdaprivate void onTaskChanged1 Invoked(object sender, ExternalDataEventArgs e)
R
    if (workflowProperties.Web.Lists["3agayn"].GetItemById(taskProperties.TaskItemId)["GradingScore|"] != null)
    \epsilontaskResult = true.
```
## Добавление отправки e-mail

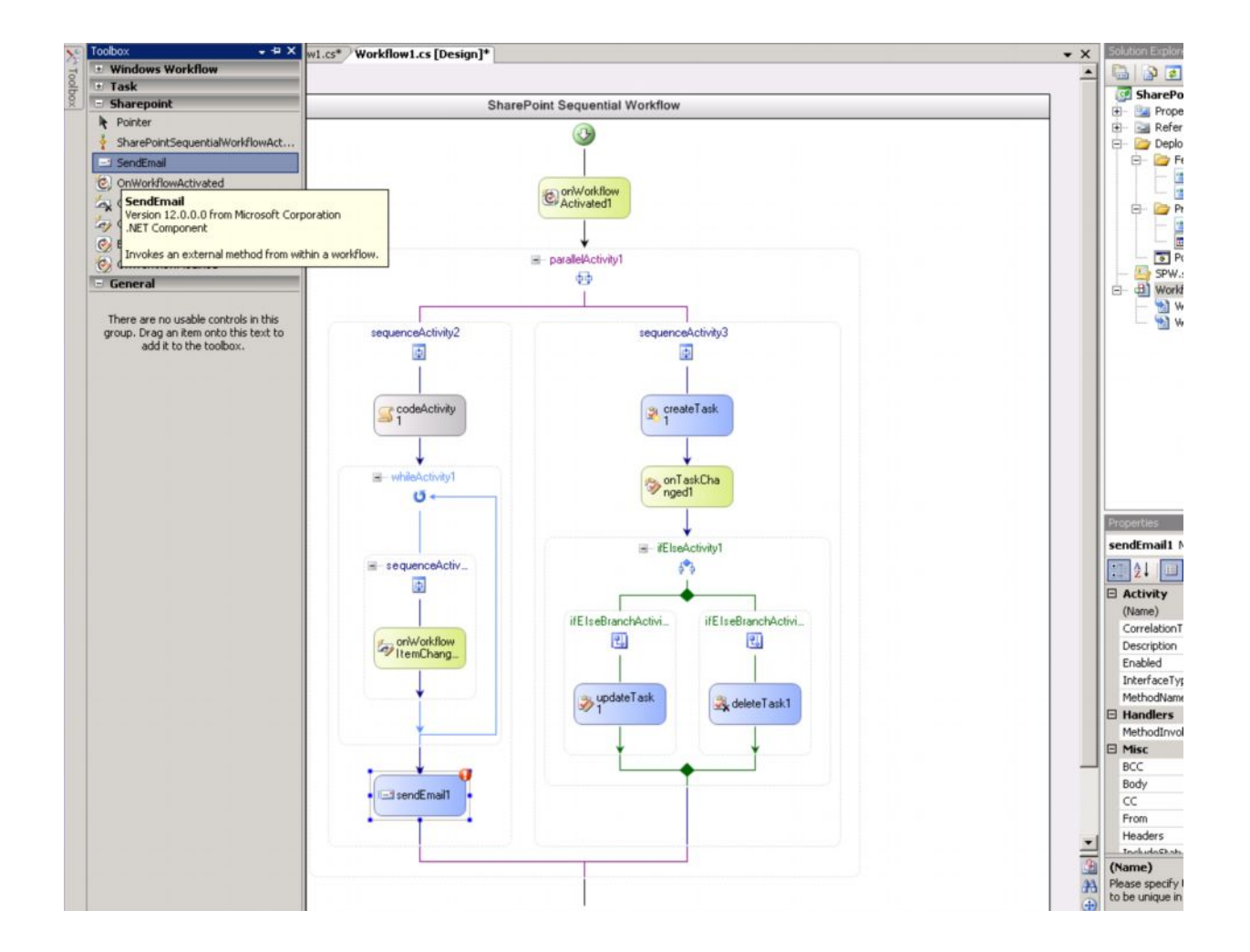

#### Связь activity внутри РП

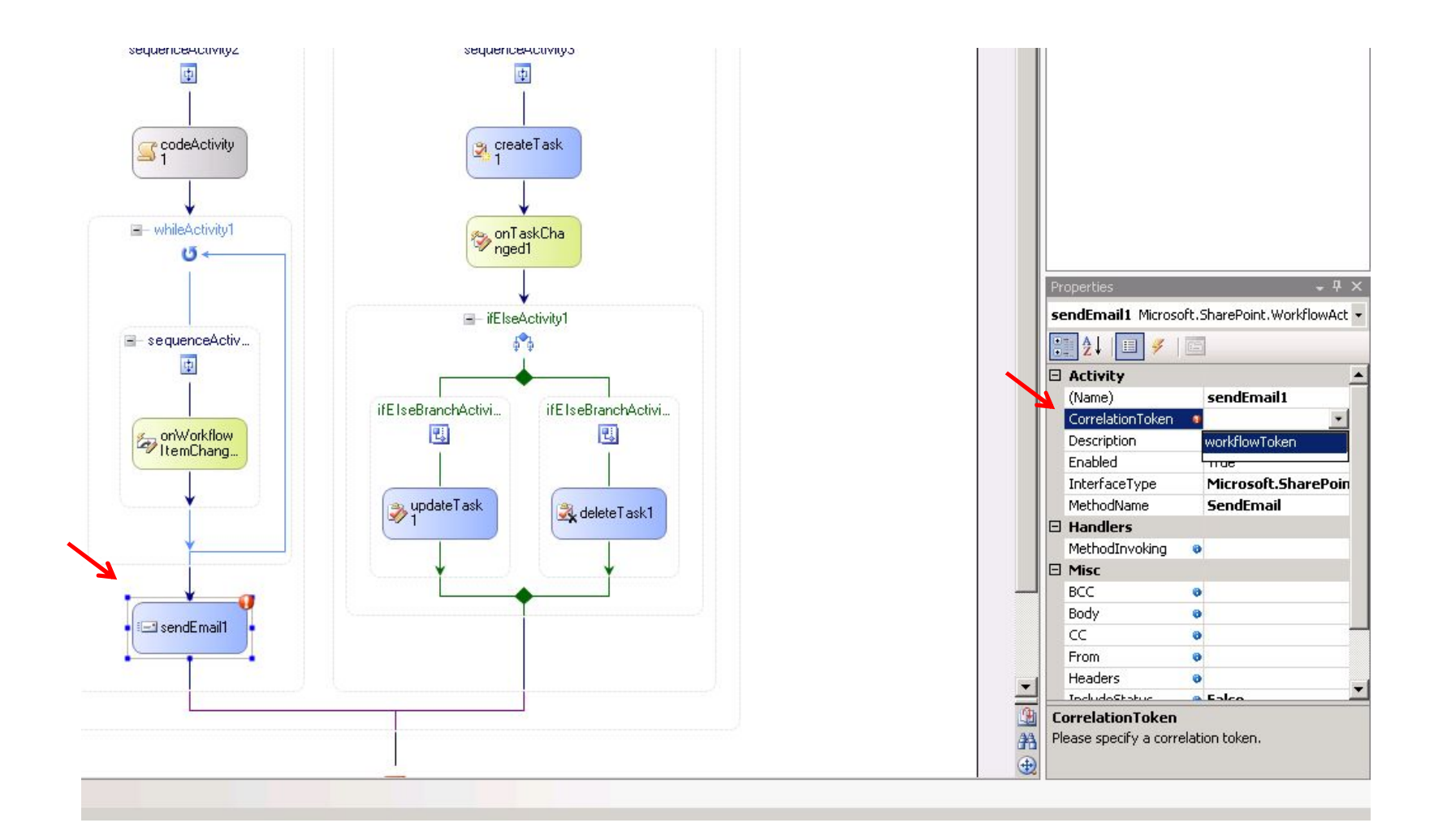

#### Заполнение свойств

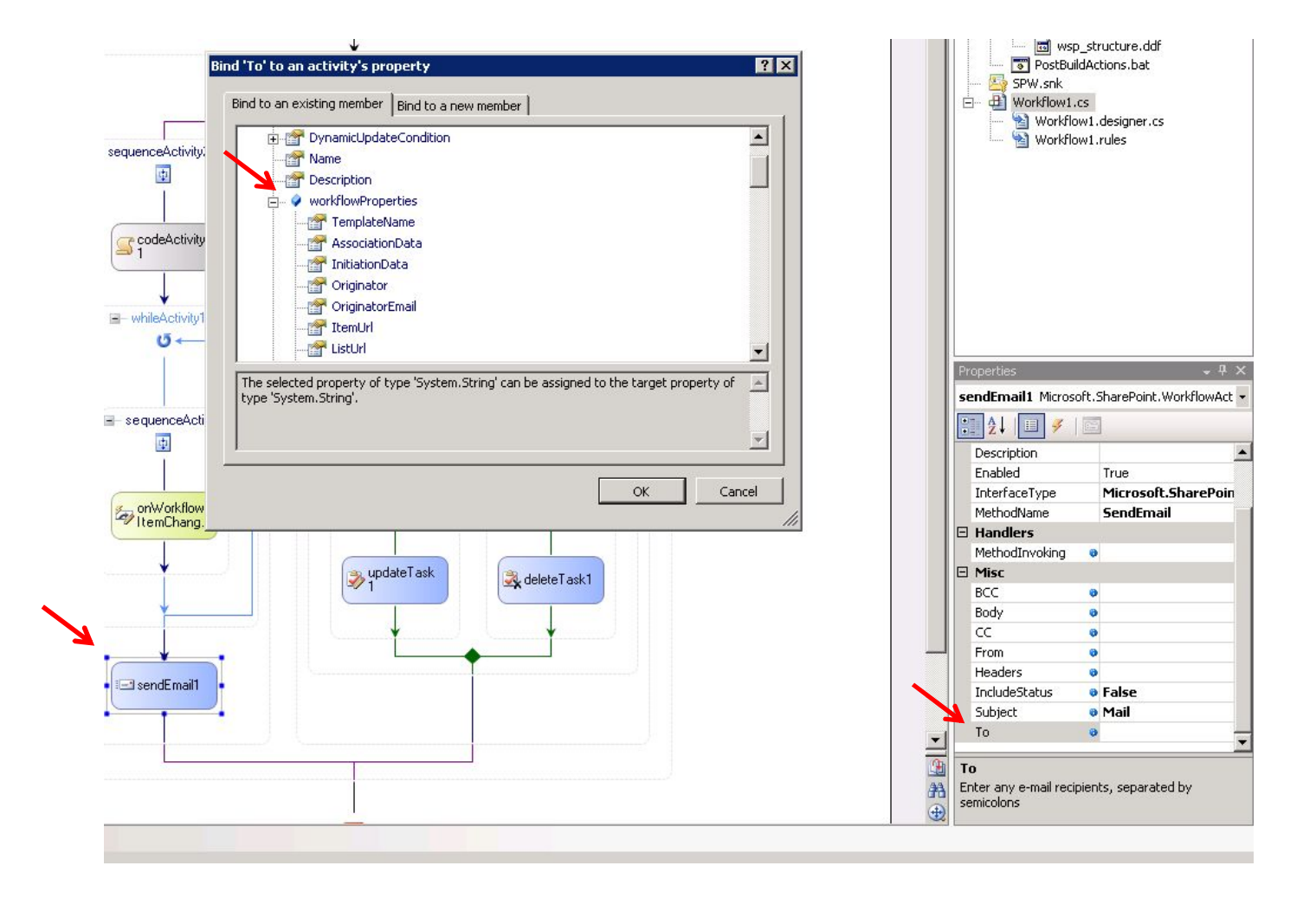

#### Заполнение свойств

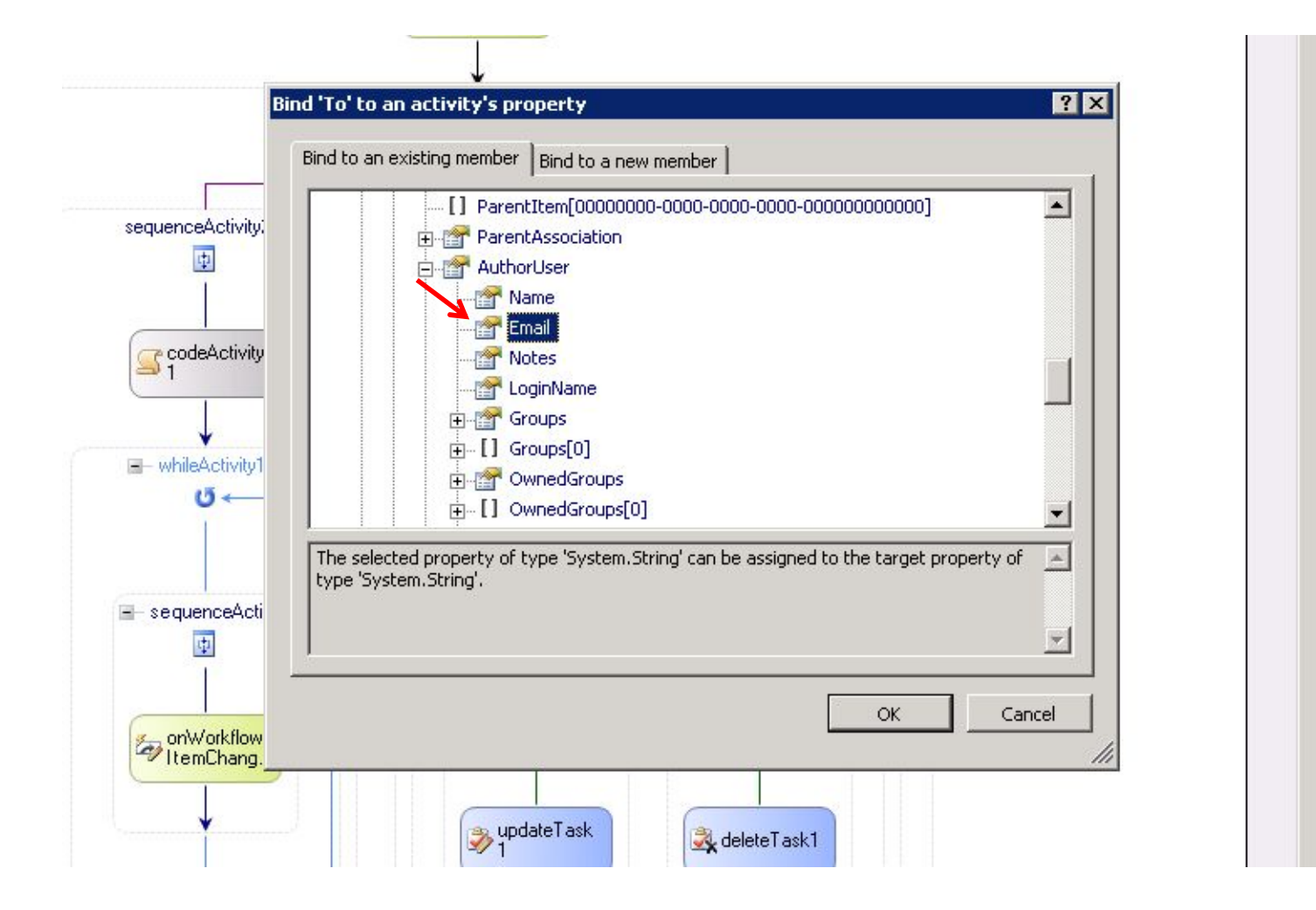

# Схема РП с заполненными свойствами activityes

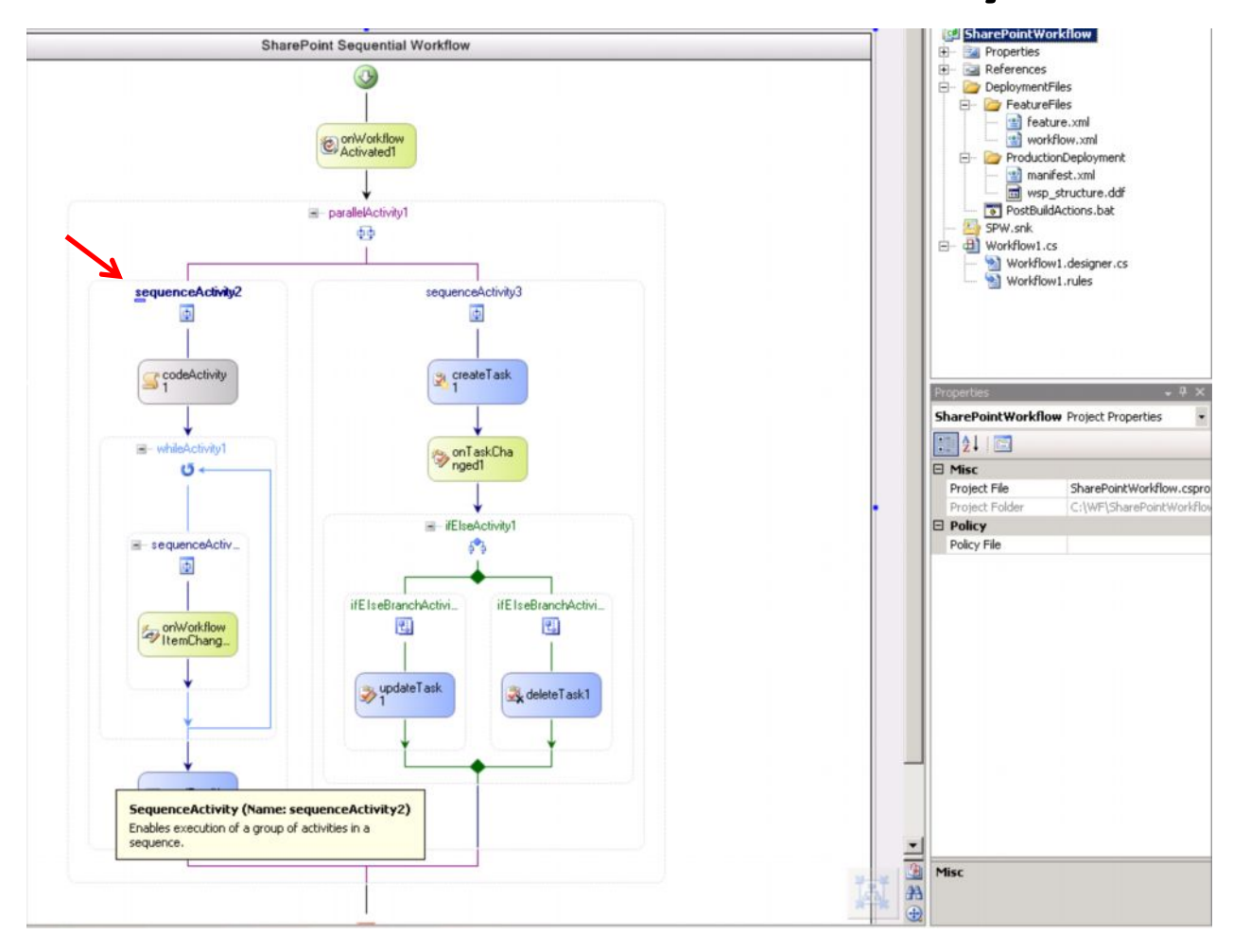

# Развертывание после сборки проекта.

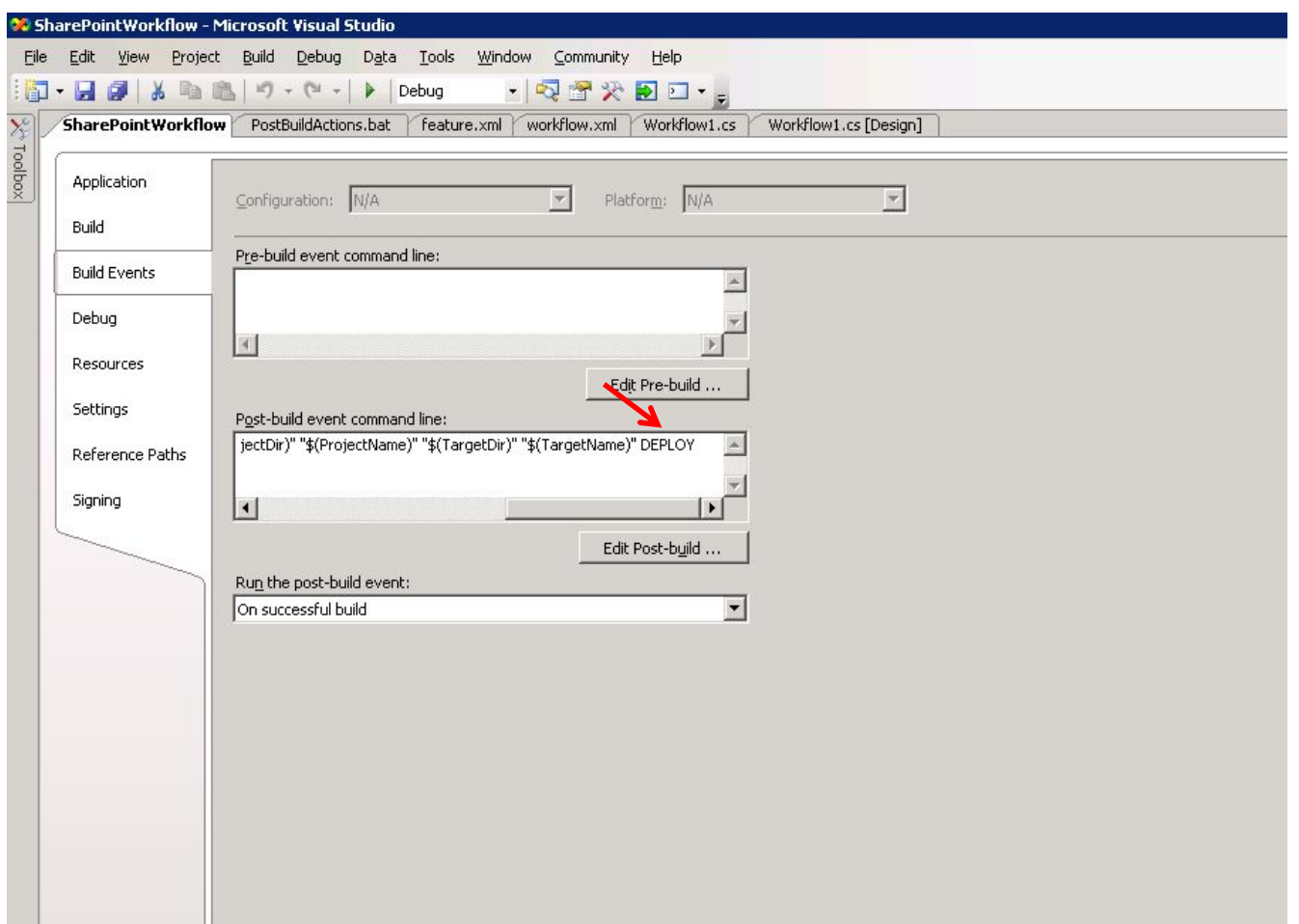

## Установка версии

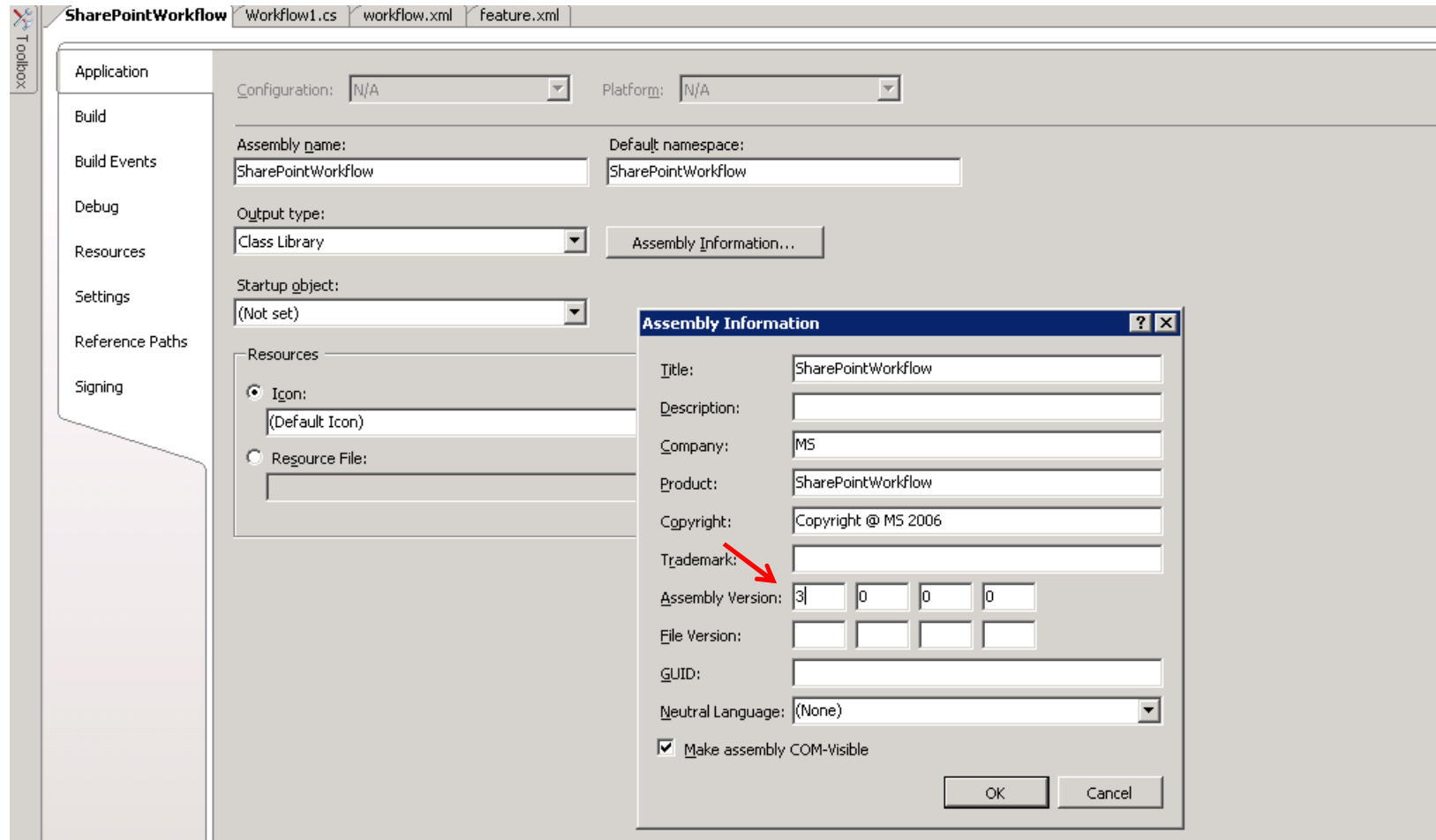

# Появление РП в списке РП на узле

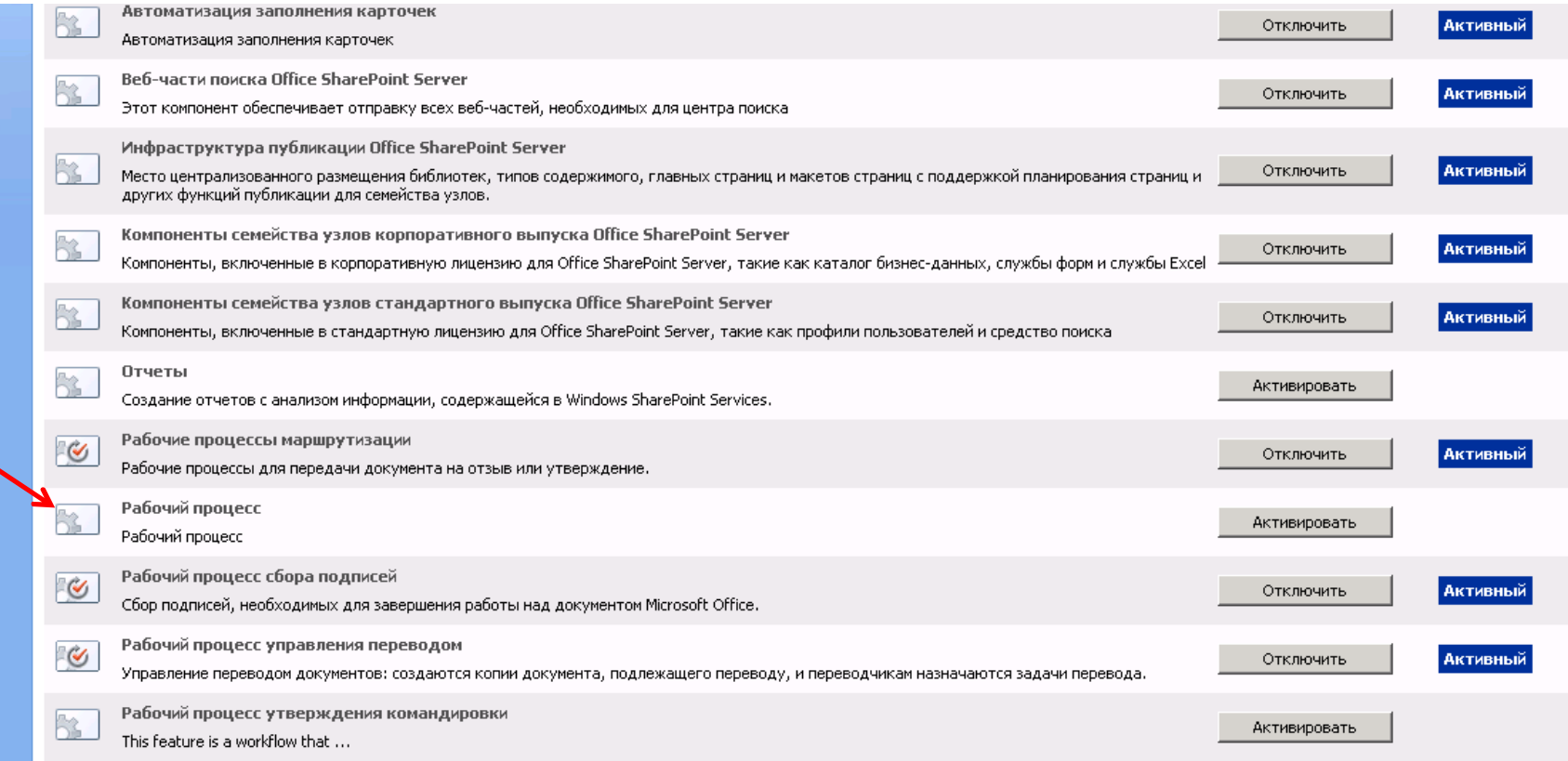

# Привязка РП к библиотеке документов

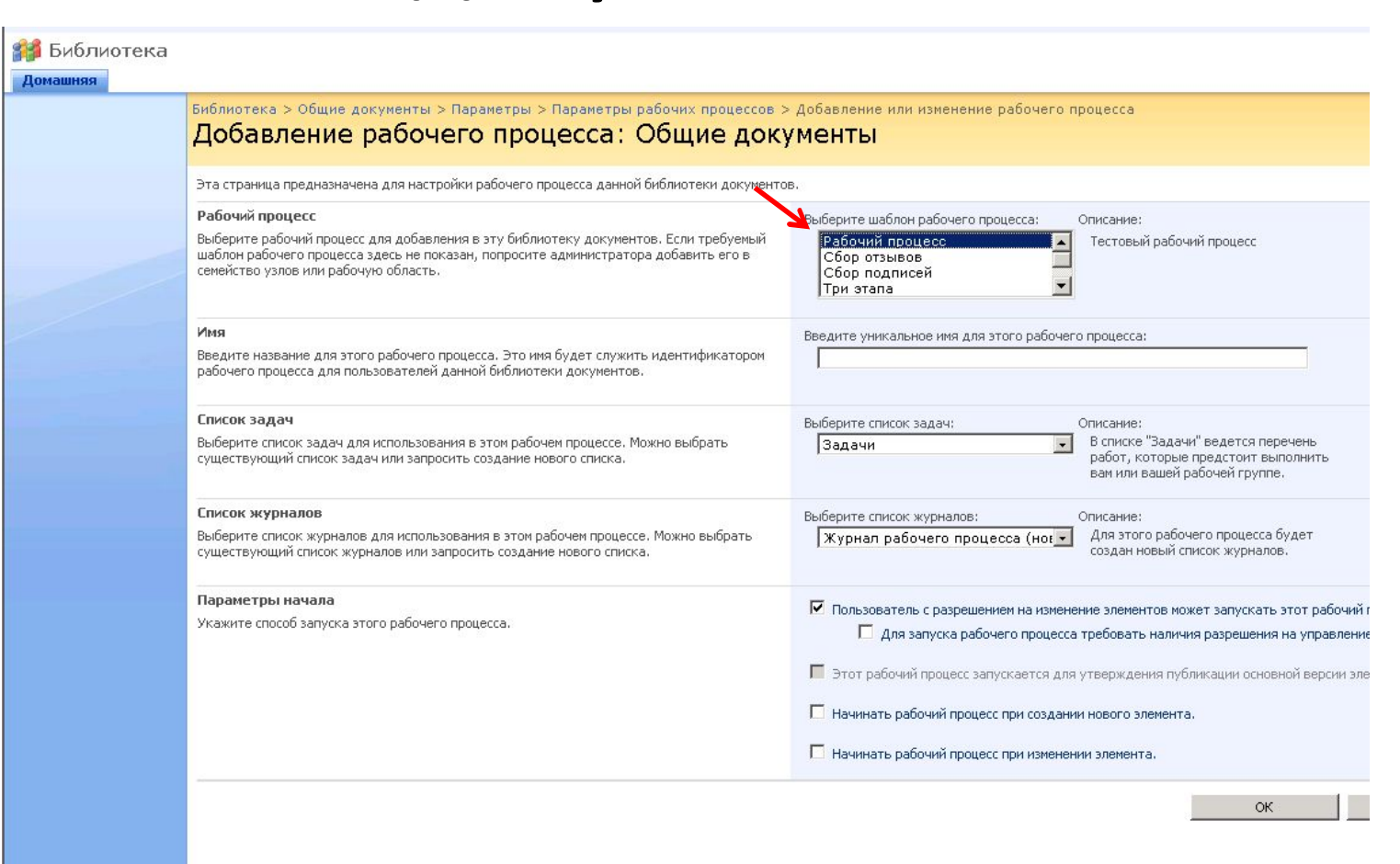

# Разрешение управления типами содержимого

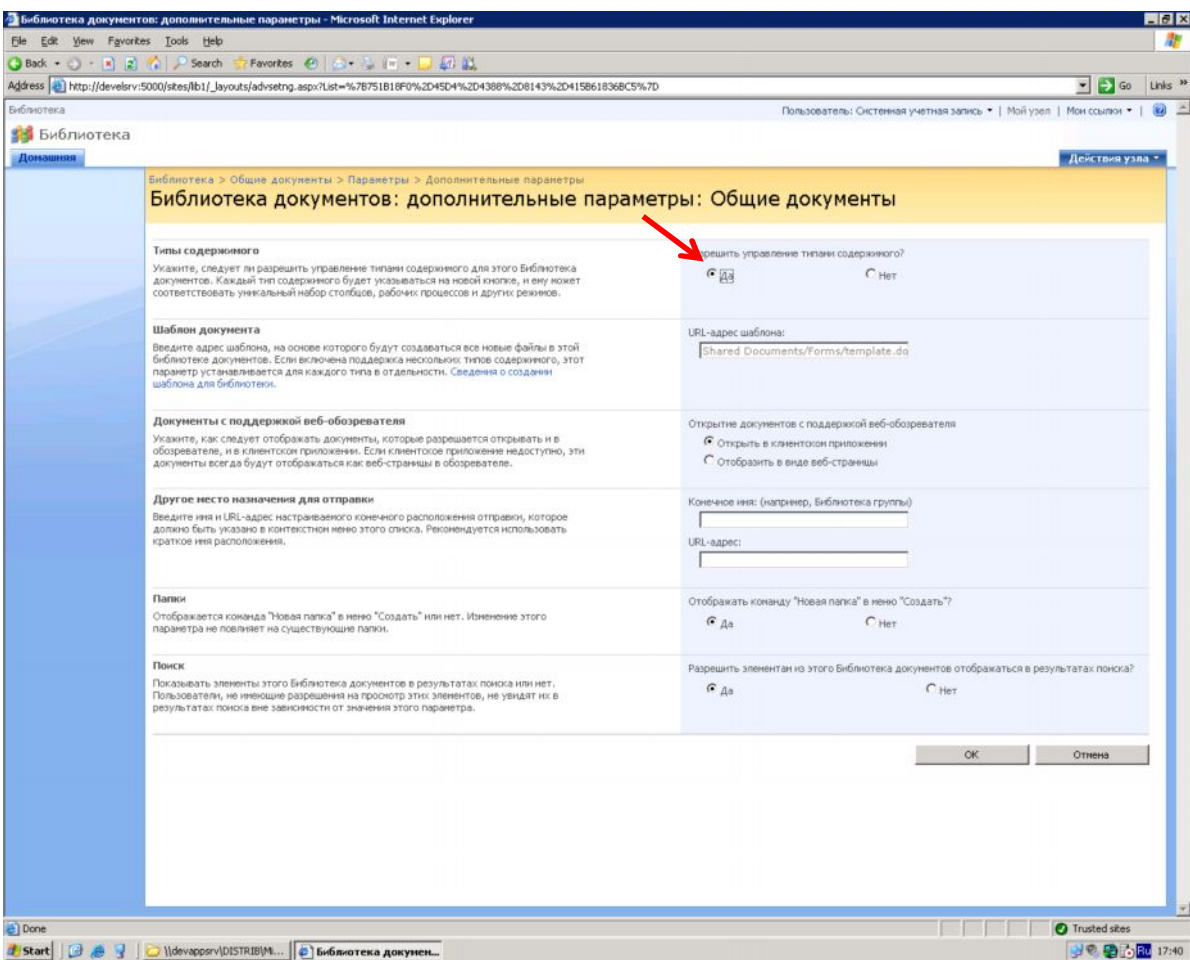

#### Добавление типов содержимого

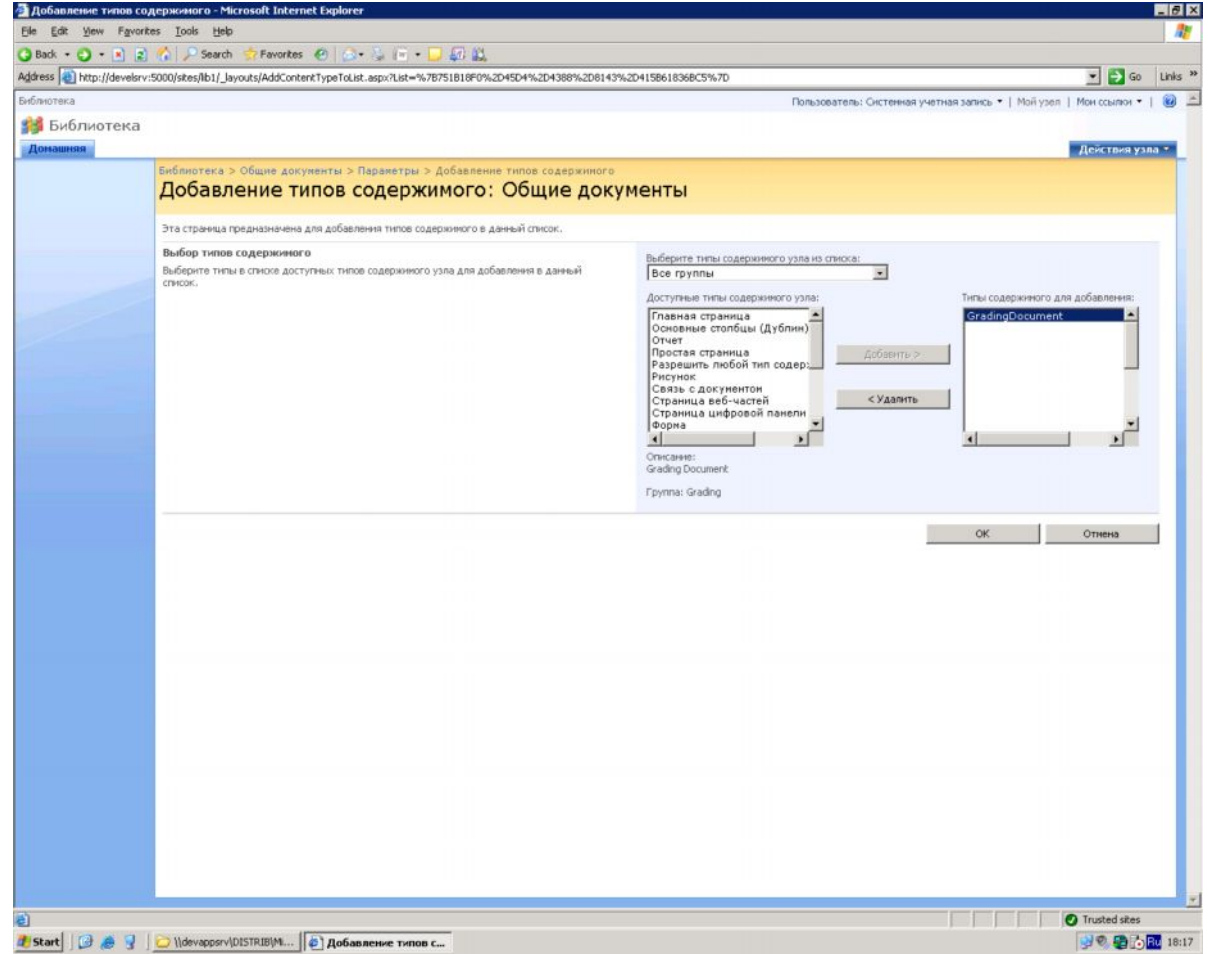

### Загрузка документа

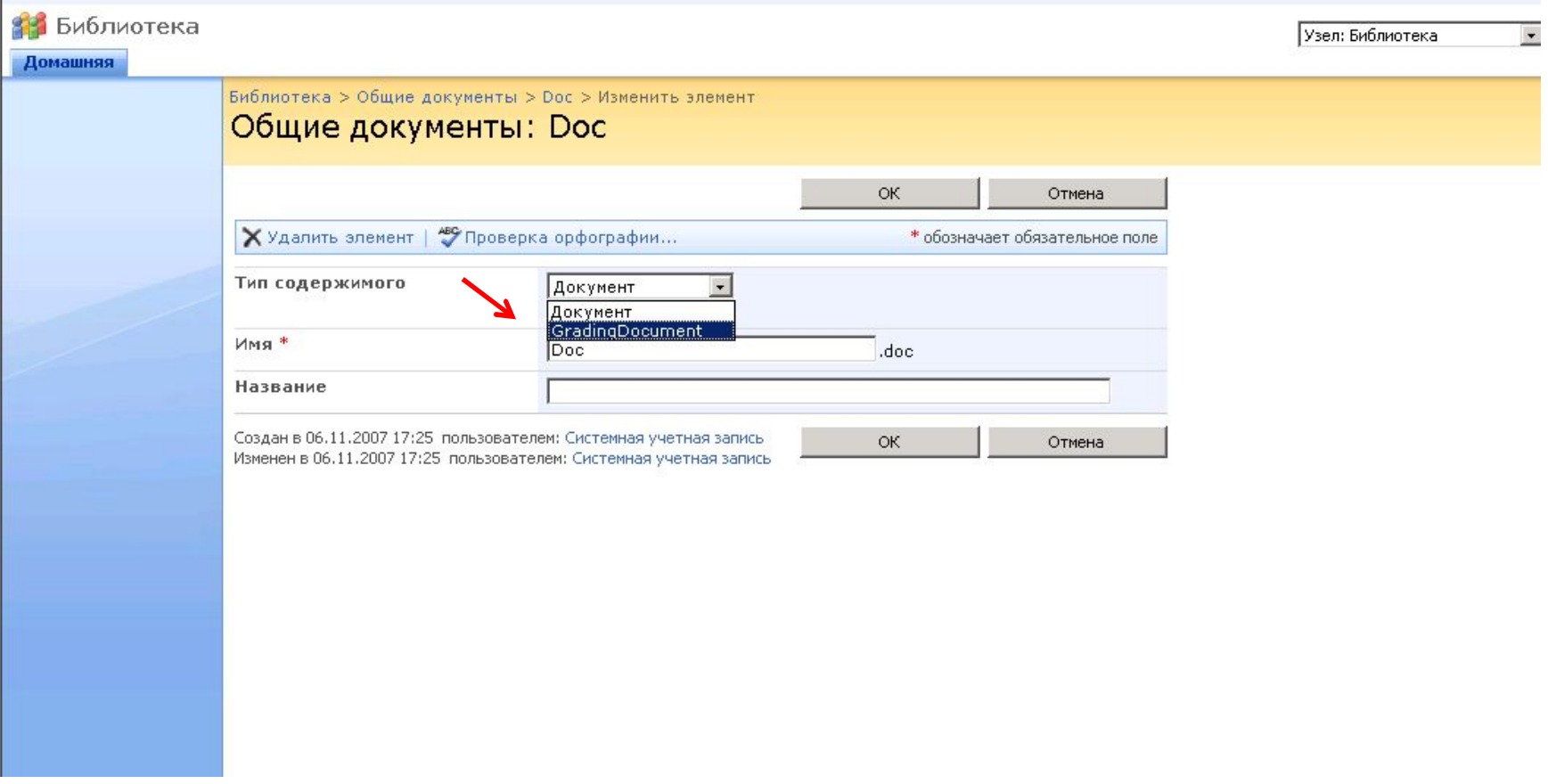

#### Меню для запуска РП

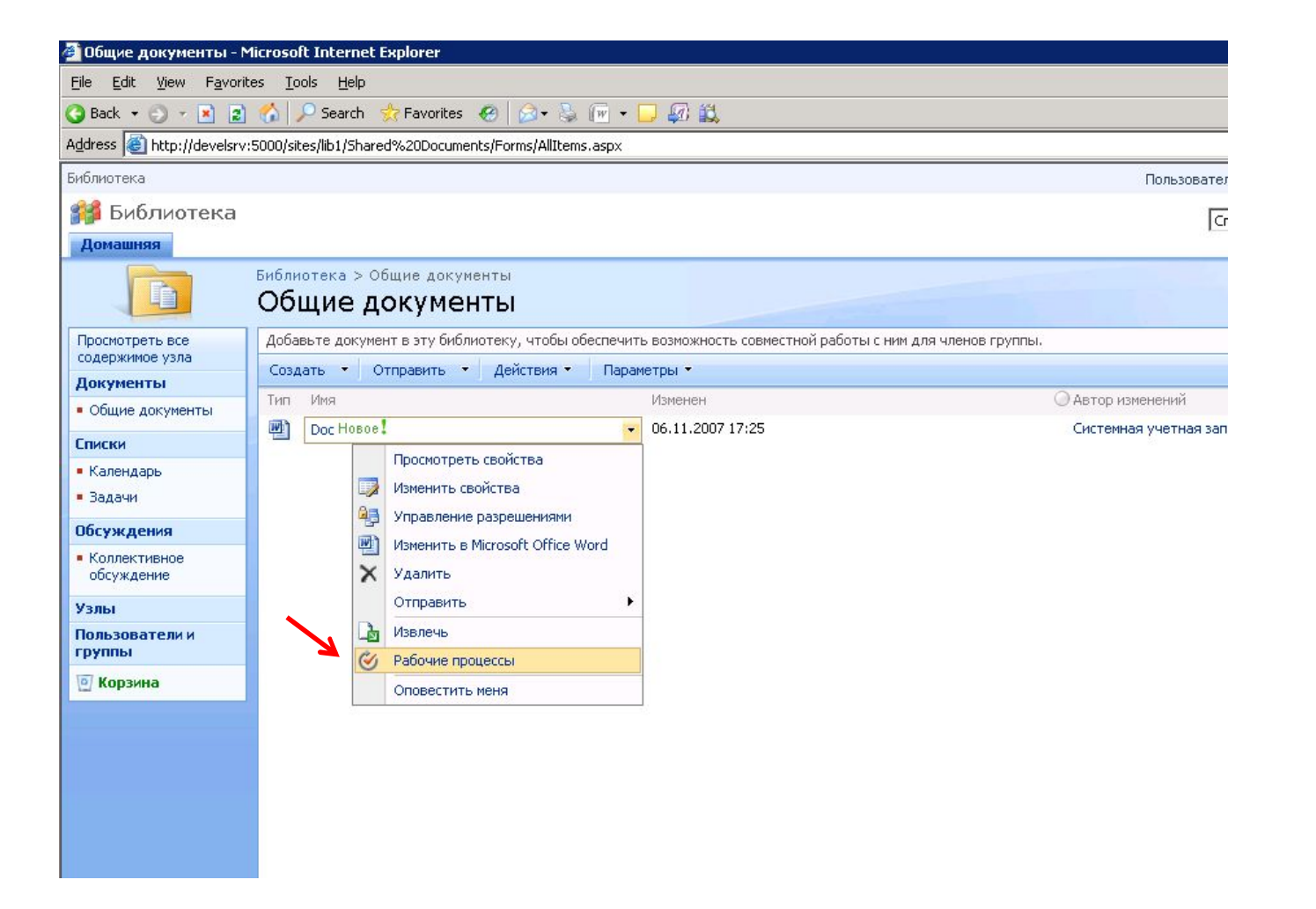

## Перечень РП для библиотеки

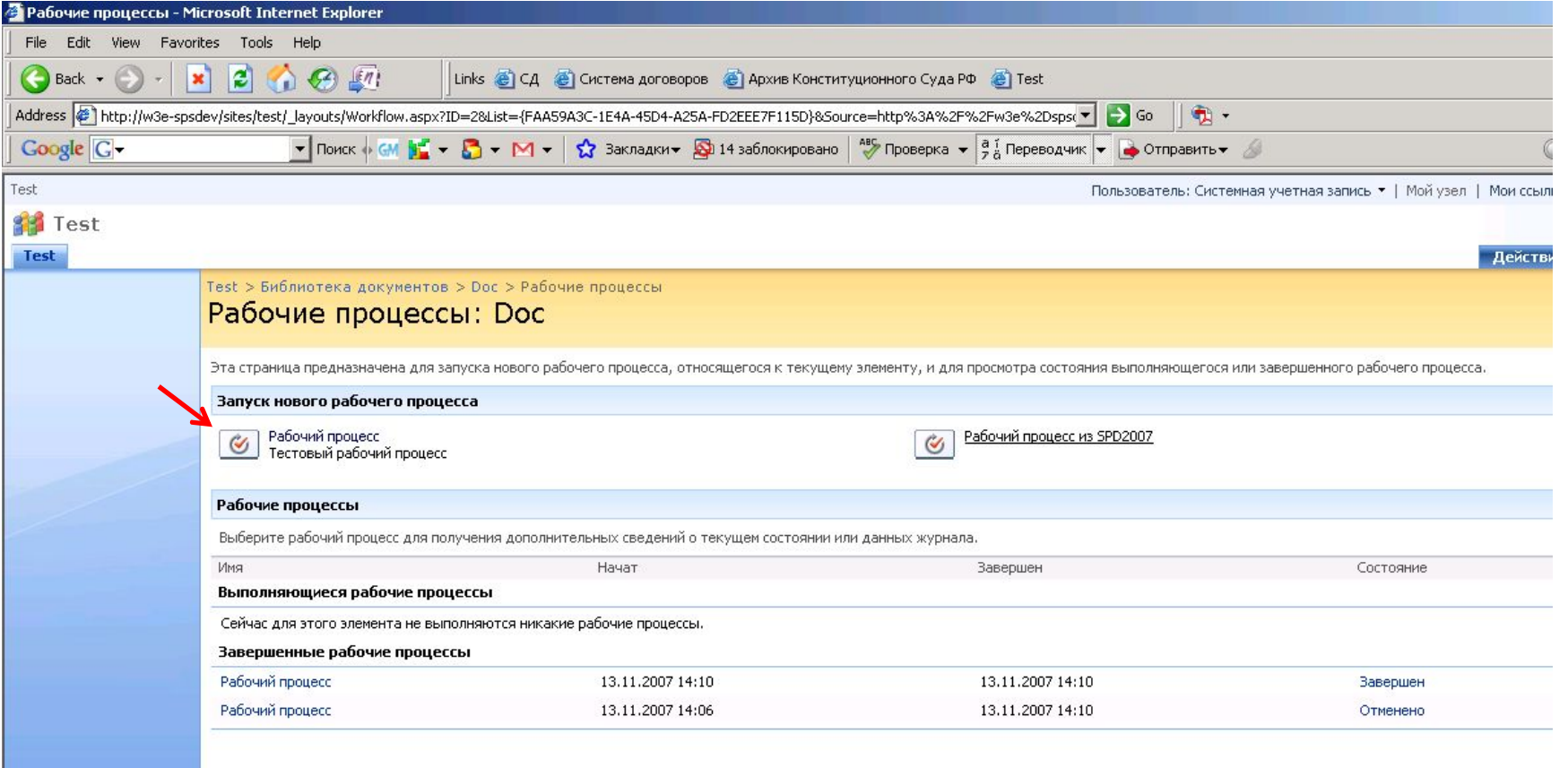

#### Создание точек останова

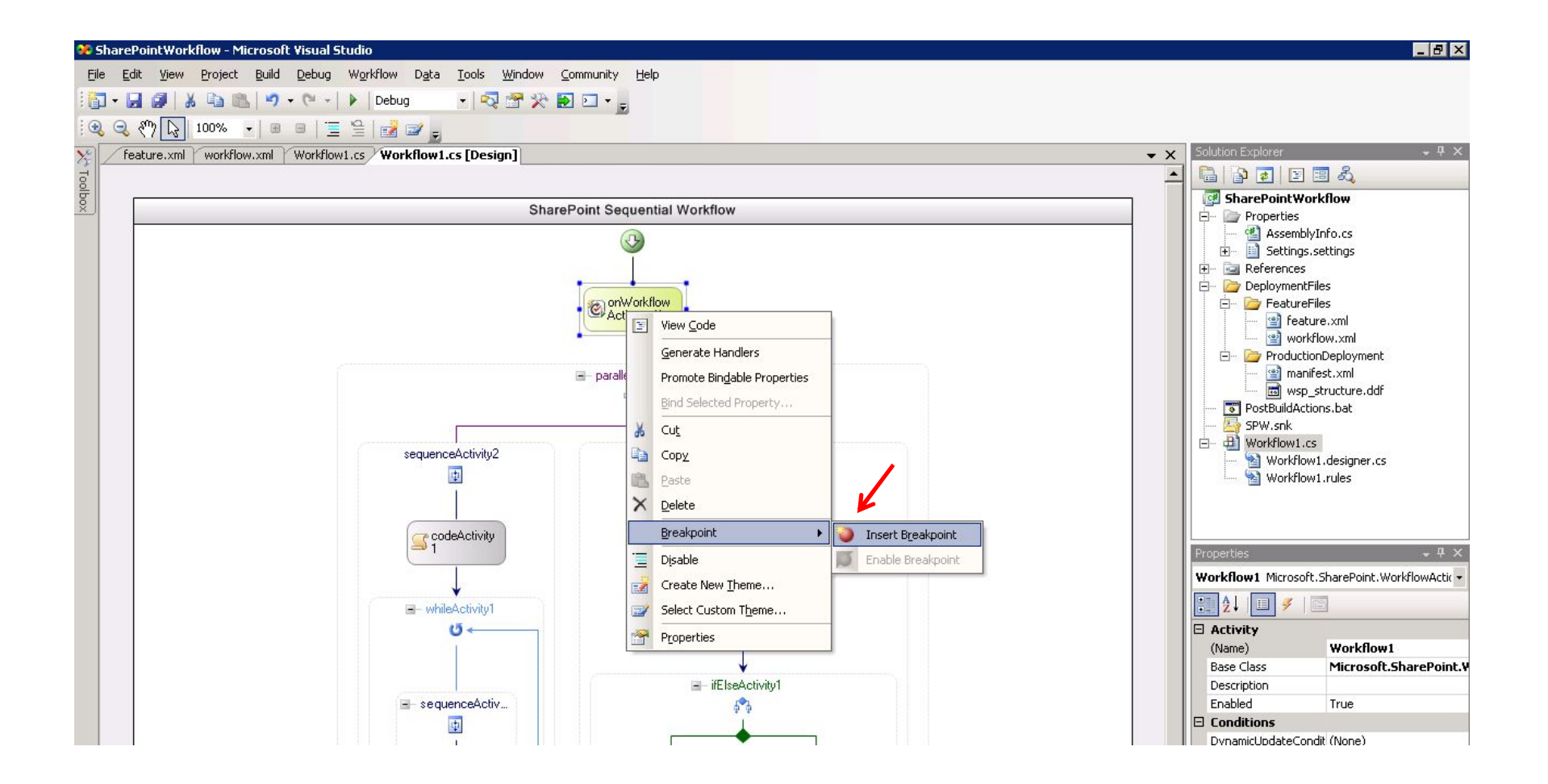

#### РП с точками останова

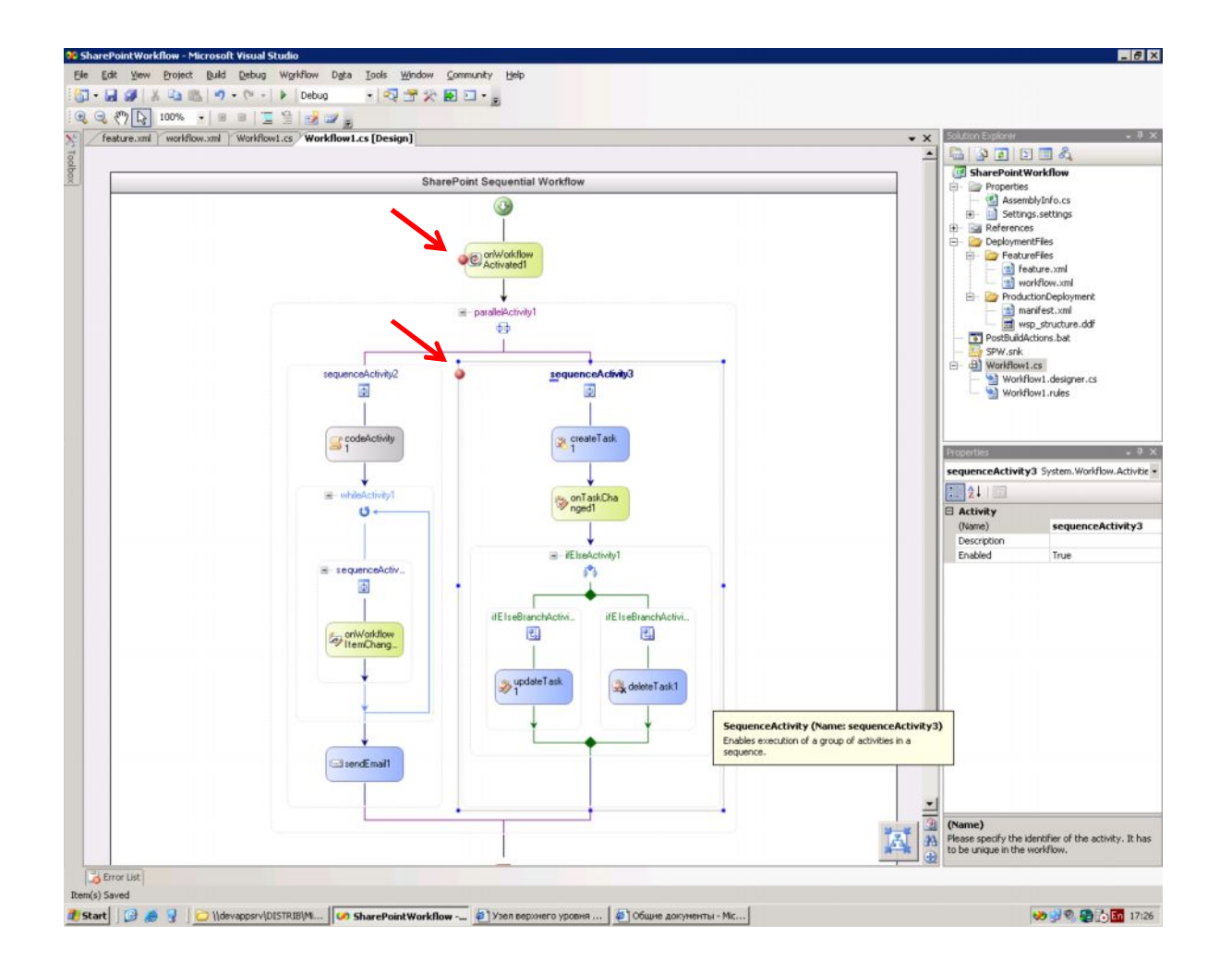

## Отладка РП

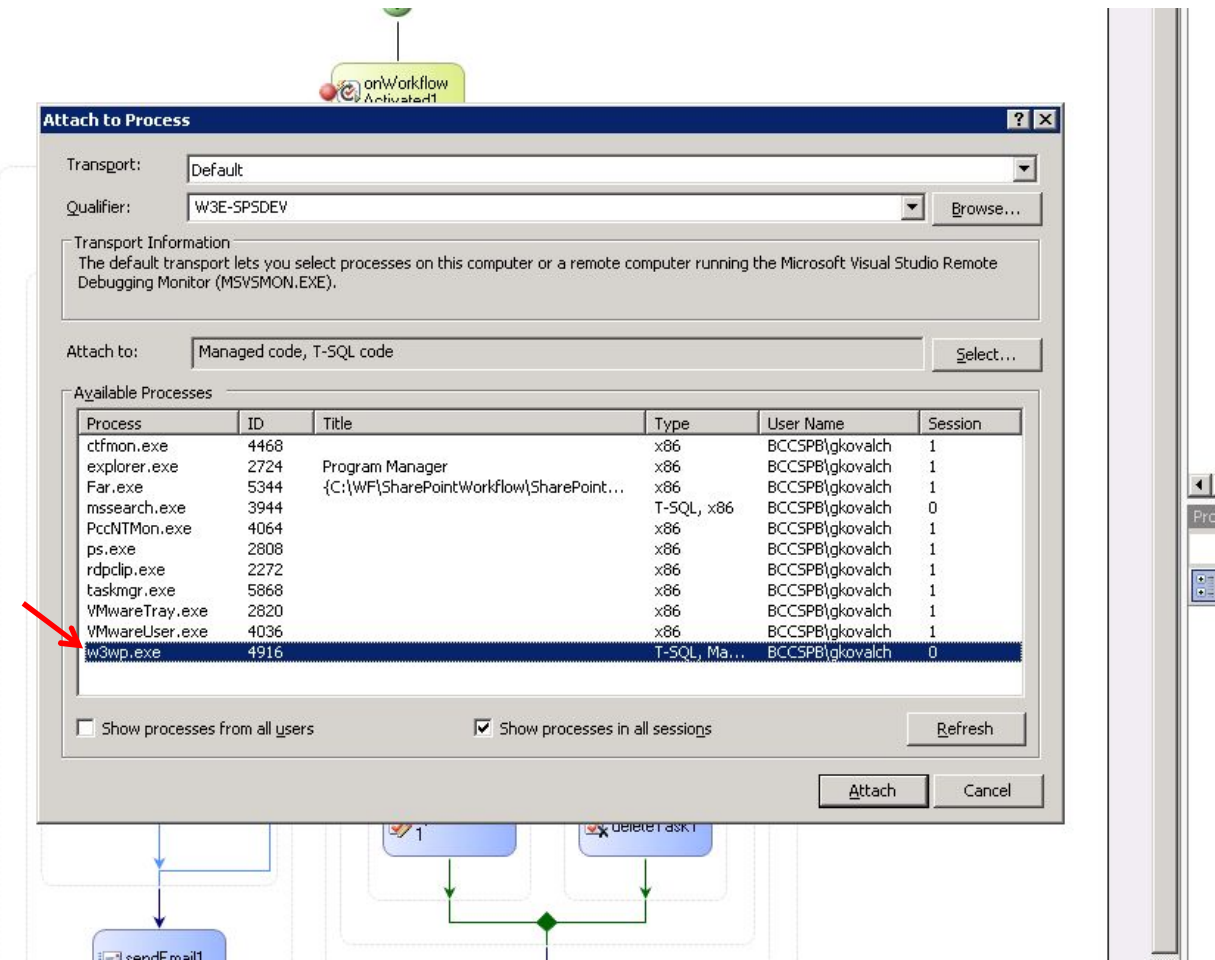

## Выбор типа потока

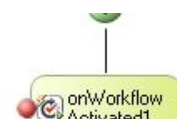

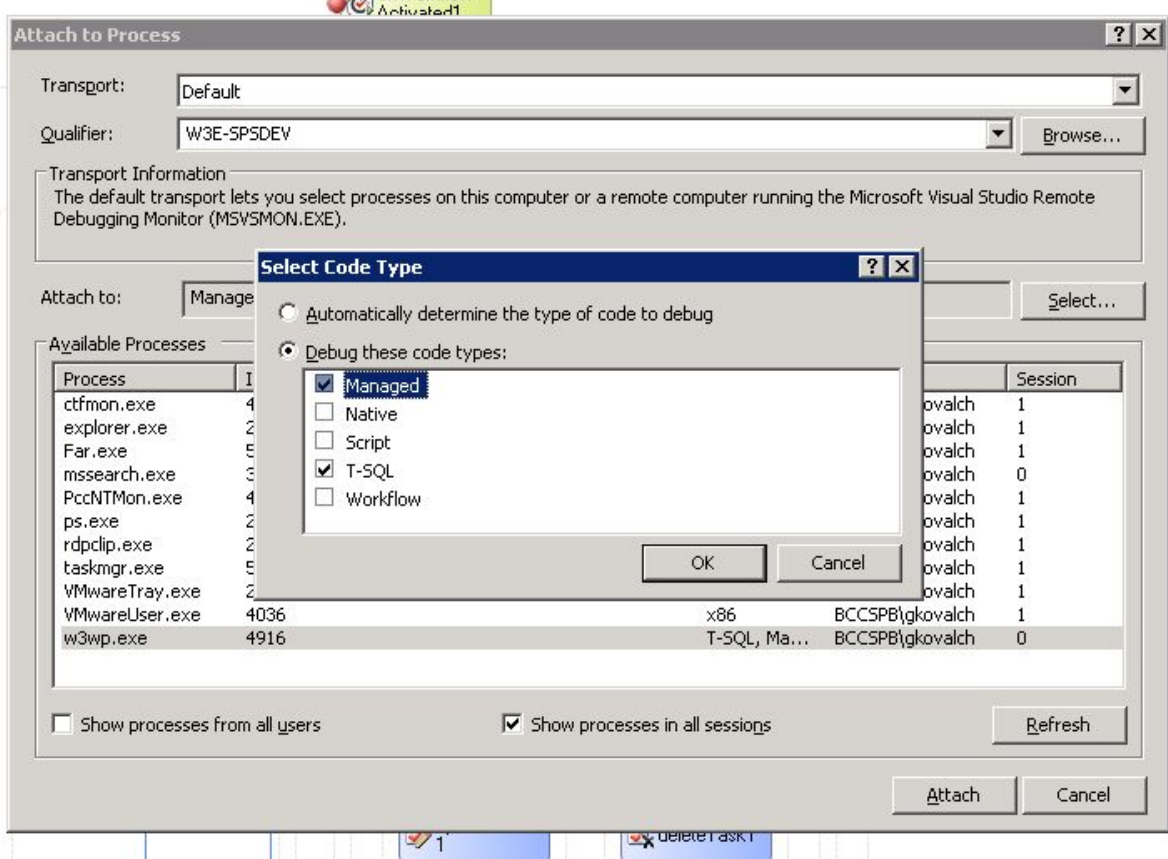

# Для отладки РП выбираем только workflow

 $\mathcal{L}$  and the set of  $\mathcal{L}$ 

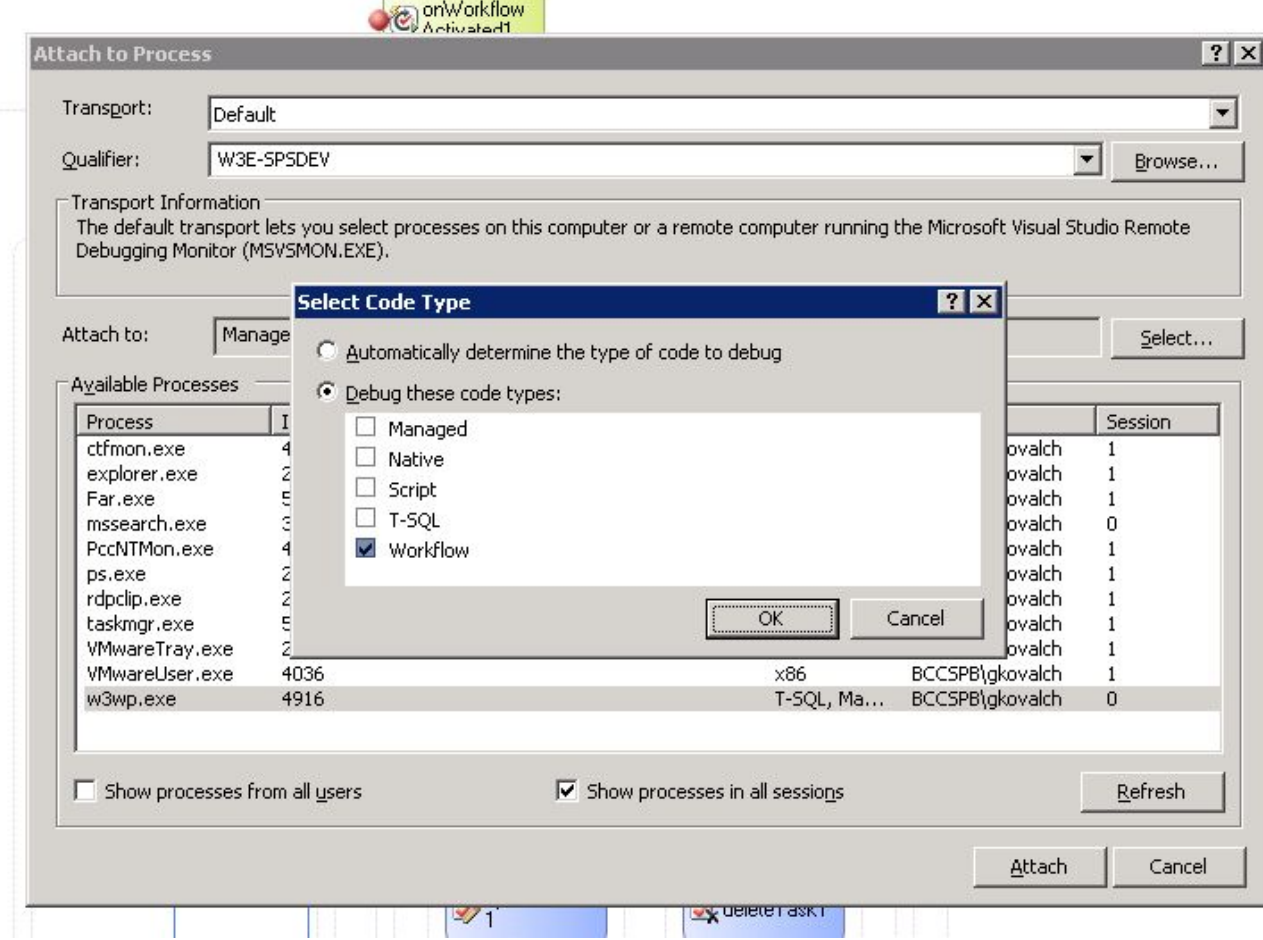

#### Вид РП во время отладки

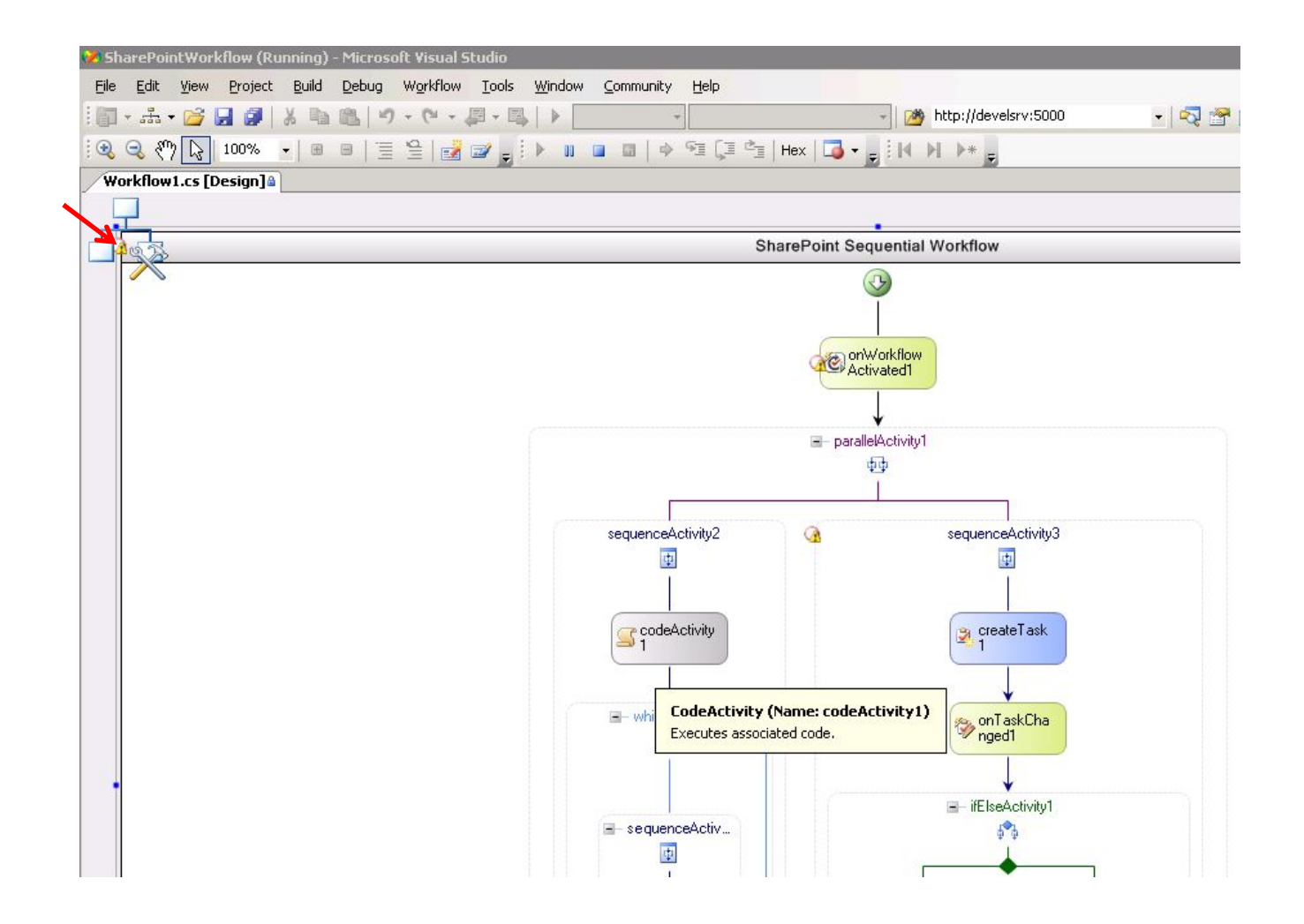

### Прохождение РП

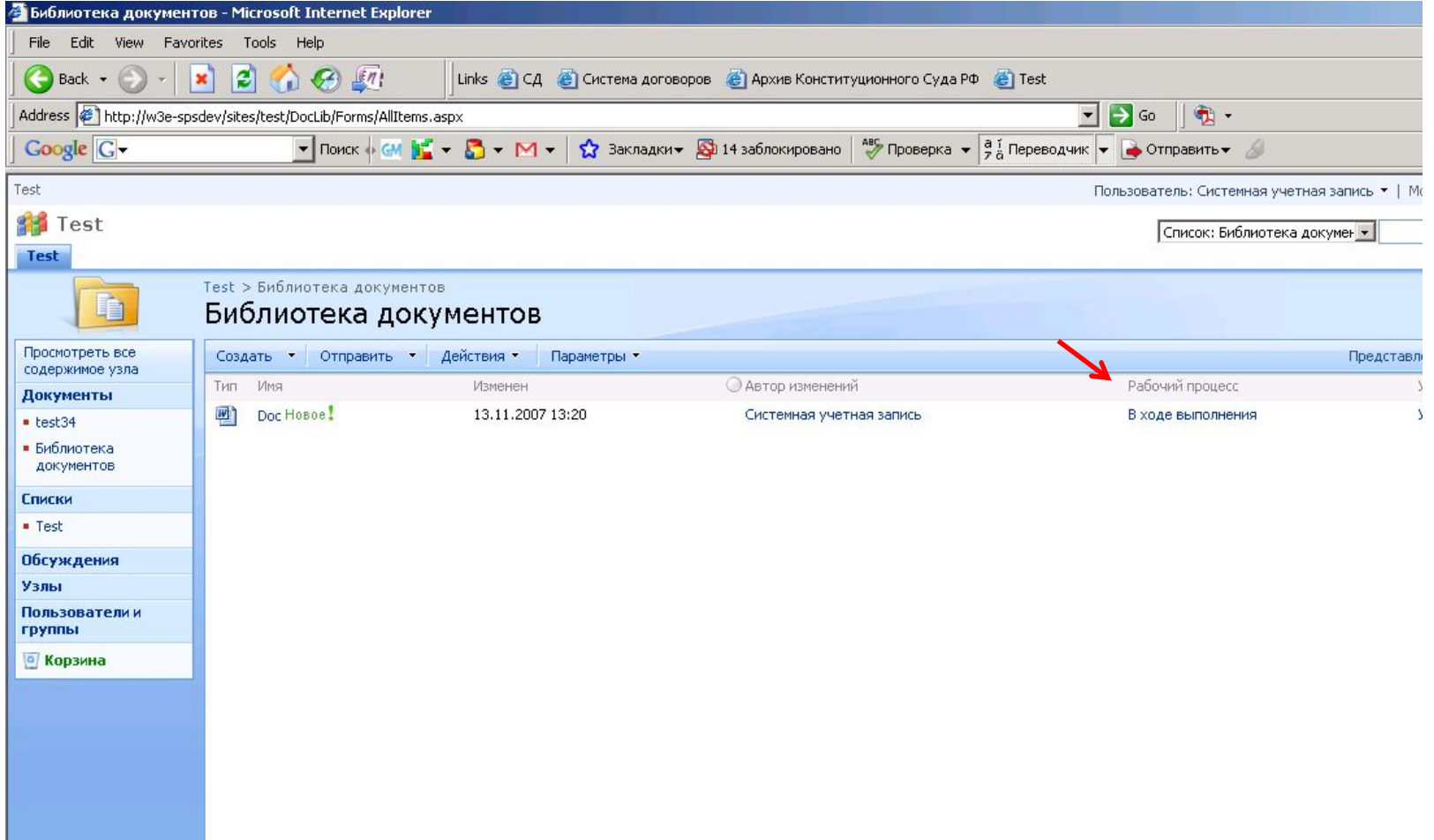

### Задача РП

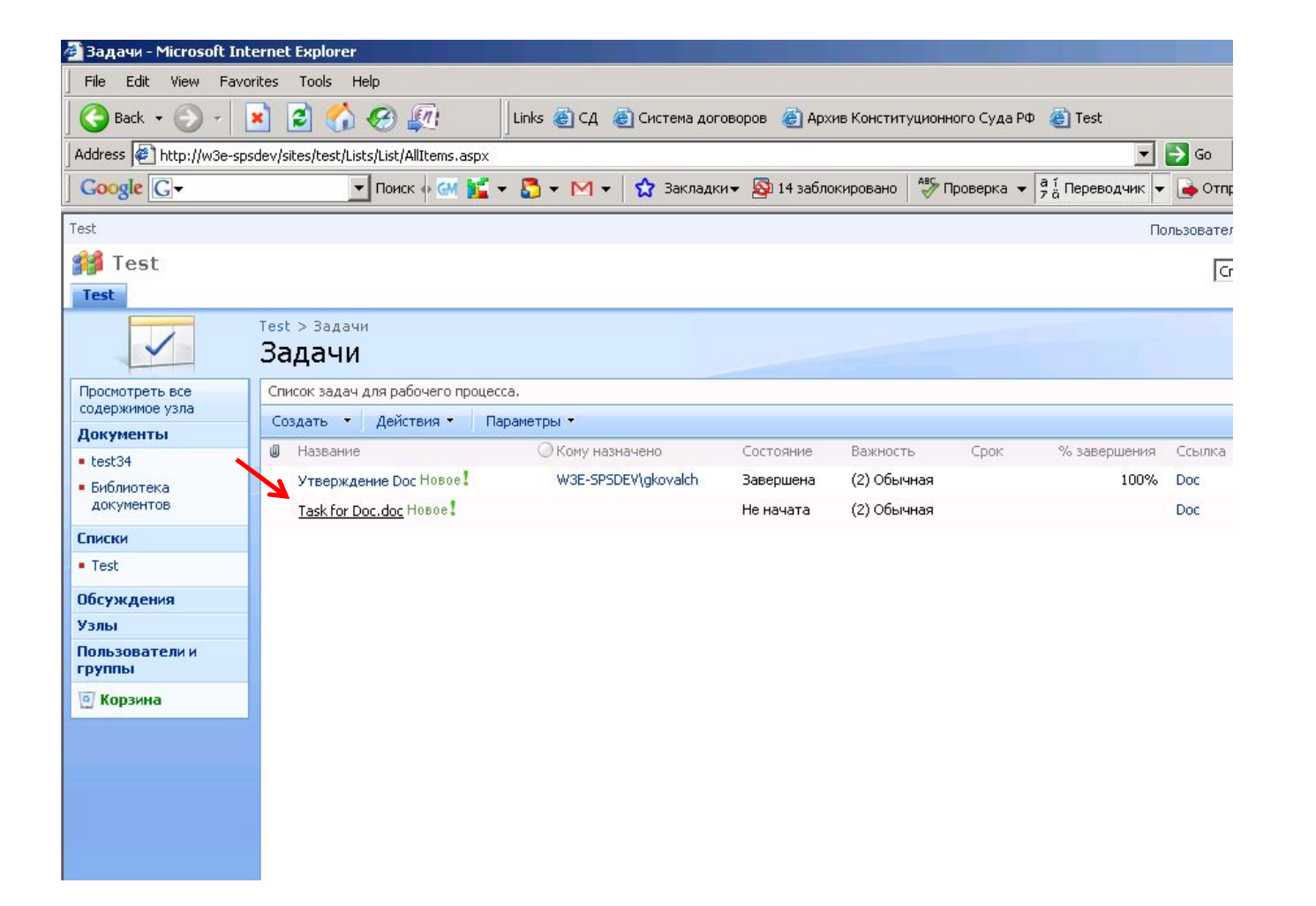

#### Форма задачи РП

#### Задачи: Task for Doc.doc • Содержимое этого элемента будет отправлено в сообщении электронной почты пользователю или группе, которые назначены этому элементу. Закрыть GO3дать элемент | Валенить элемент | ХУдалить элемент | 43Управление разрешениями | Оповестить меня | АХурнал версий Название Task for Doc.doc Важность (2) Обычная Состояние Не начата % завершения Кому назначено Описание Дата начала 23.11.2007 Срок Название рабочего Рабочий процесс процесса Score Версия: 1.0 **Закрыть** Создан в 23.11.2007 10:09 пользователем: Системная учетная запись Изменен в 23.11.2007 10:09 пользователем: Системная учетная запись

# Форма для редактирования задачи РП

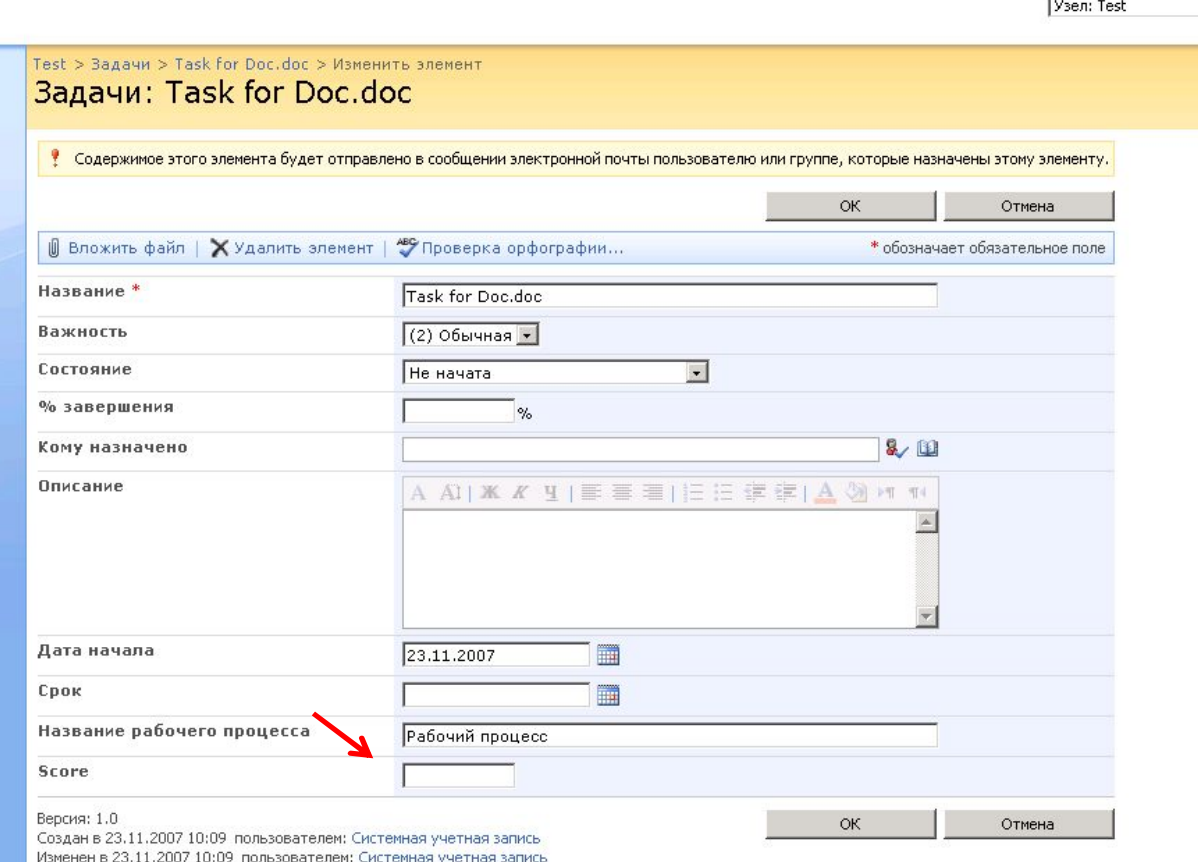

## Ошибка при выполнение РП

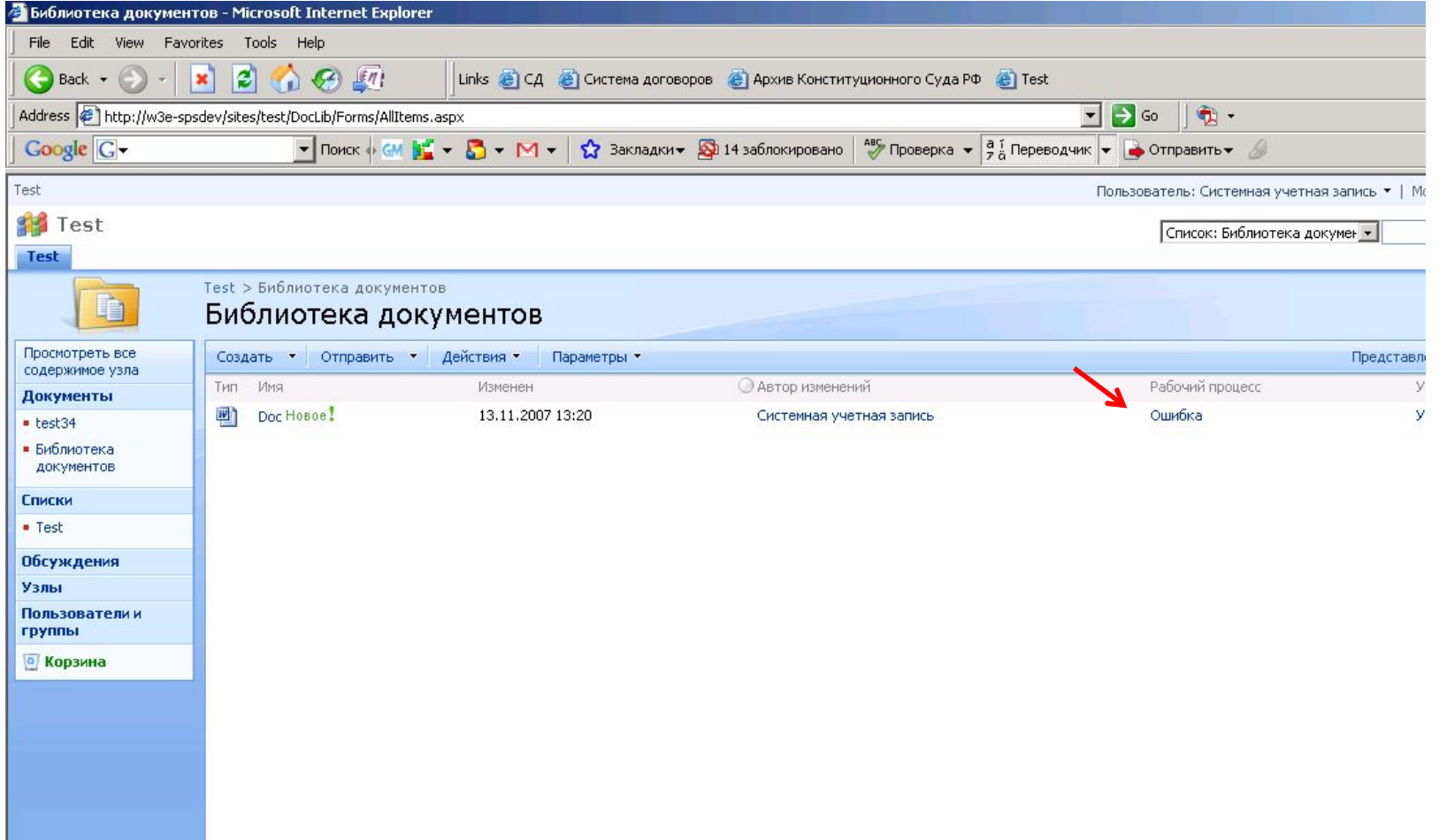

#### Состояние РП

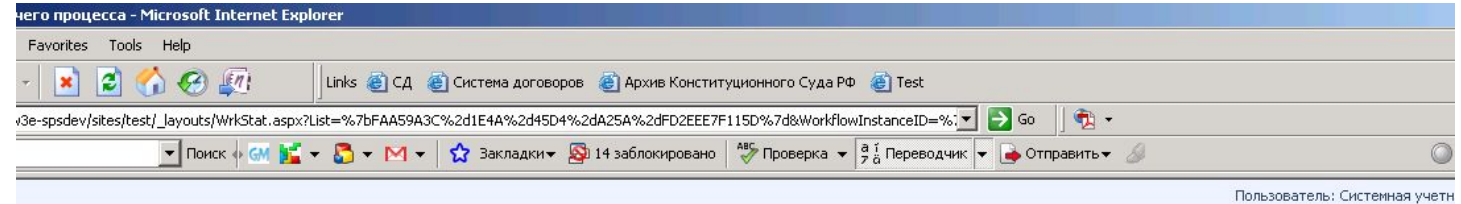

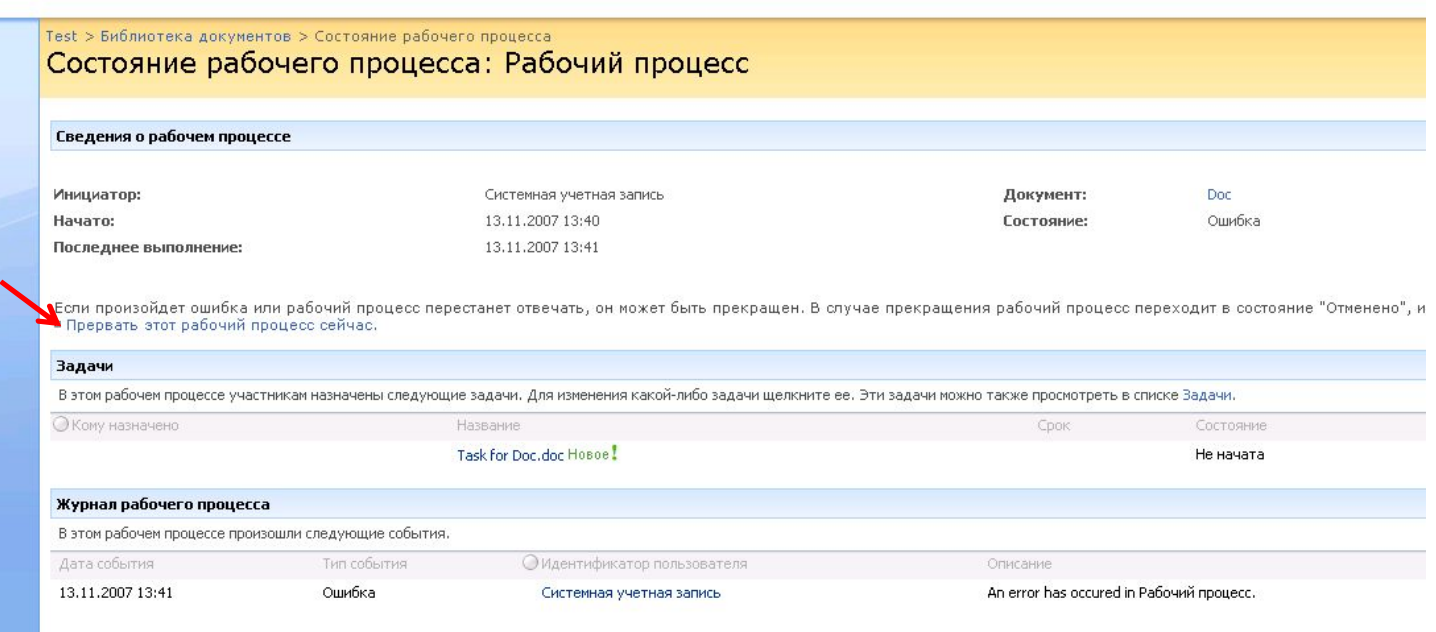

#### Отмена РП

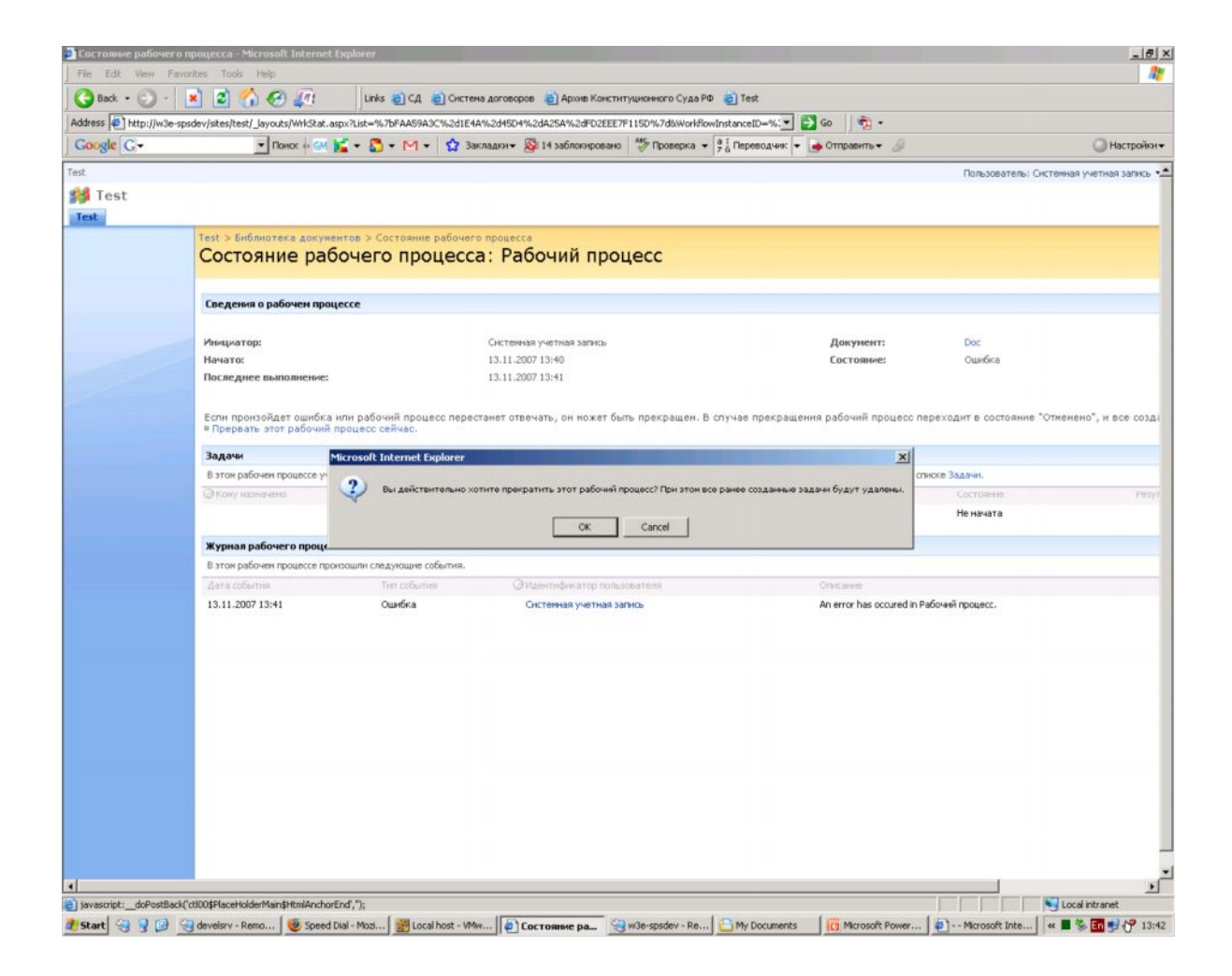

## Отладка РП – найдена ошибка

```
CodeActivity1_ExecuteCode(object sender, EventArgs e)
SharePointWorkflow.Workflow1
            private void onWorkflowItemChanged1 Invoked(object sender, ExternalDataEventArgs e)
 白
            \epsiloncondition = true;public Guid taskId = default (System. Guid) ;
            public SPWorkflowTaskProperties taskProperties = new Microsoft.SharePoint.Workflow.SPWorkflowTaskProperties();
            private void createTask1 MethodInvoking(object sender, EventArgs e)
 Ė
            \epsilontaskId = Guide.NewGuid();taskProperties. Title = "Task for " + workflowProperties. Item. Name;
            private void onTaskChanged1 Invoked(object sender, ExternalDataEventArgs e)
 Ė
            3
                                                              Microsoft Visual Studio
                 int result = int. Parse (workflowPrope
                                                                                                                               \text{pre}"]. ToString());
                 if (result > 3)
                                                                   An exception of type 'System.ArgumentException' occurred in
                                                                   Microsoft.SharePoint.dll but was not handled in user code
                      taskResult = true:Additional information: Value does not fall within the expected range.
                                                                                             Break
                                                                                                        Continue
                                                                                                                    Ignore
```
## Нормальная работа РП

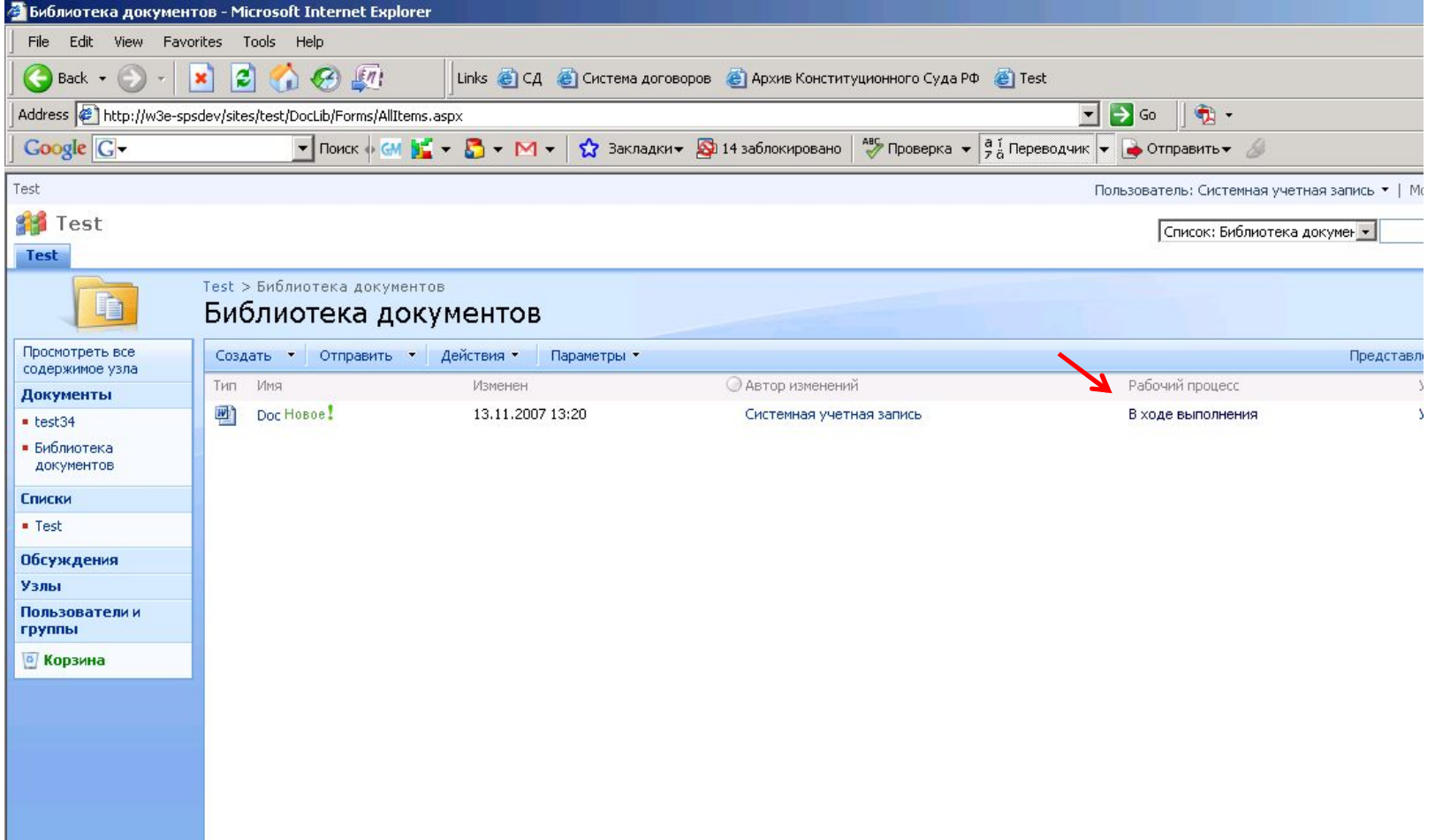

#### Задача РП удалена

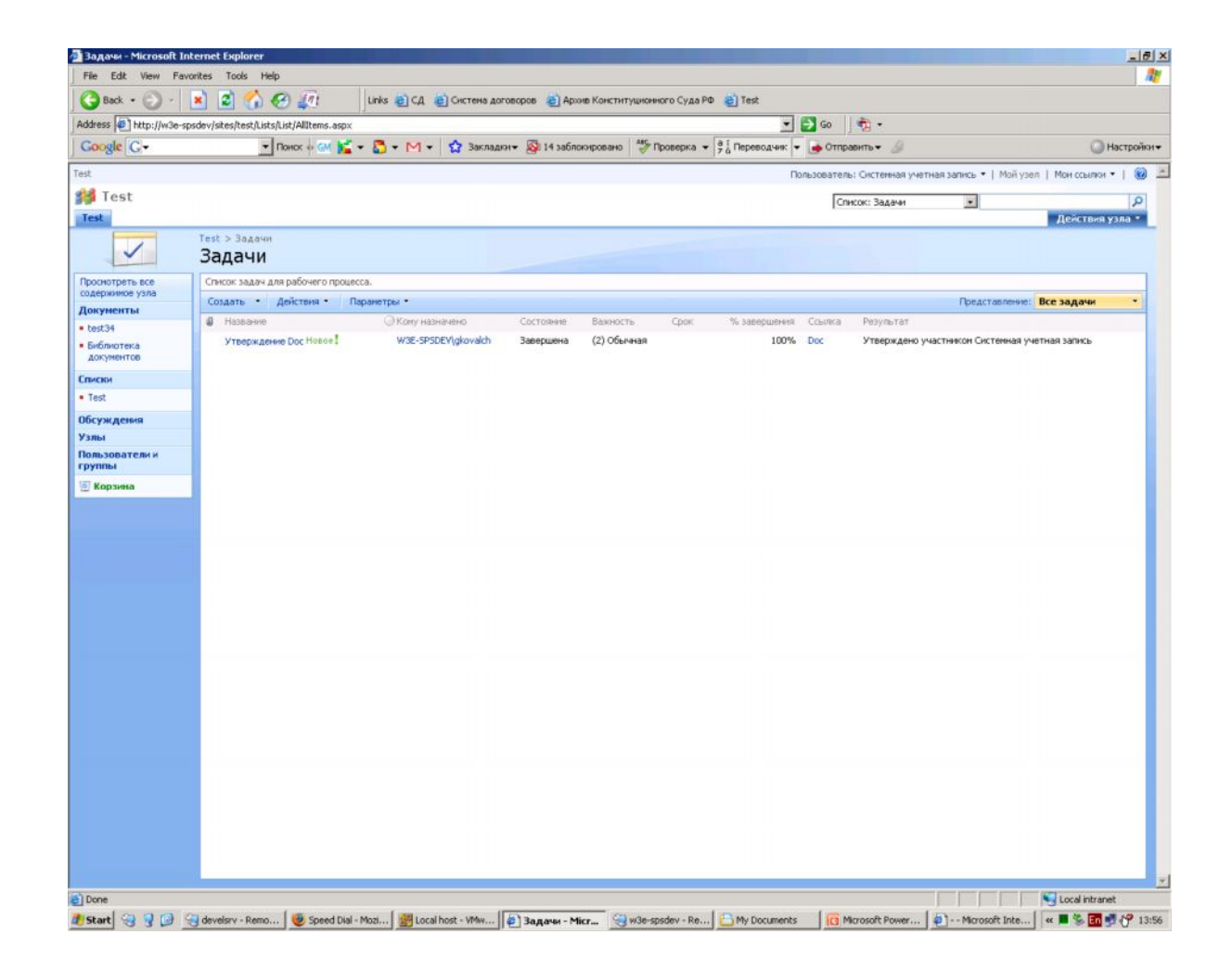

#### Прохождение РП

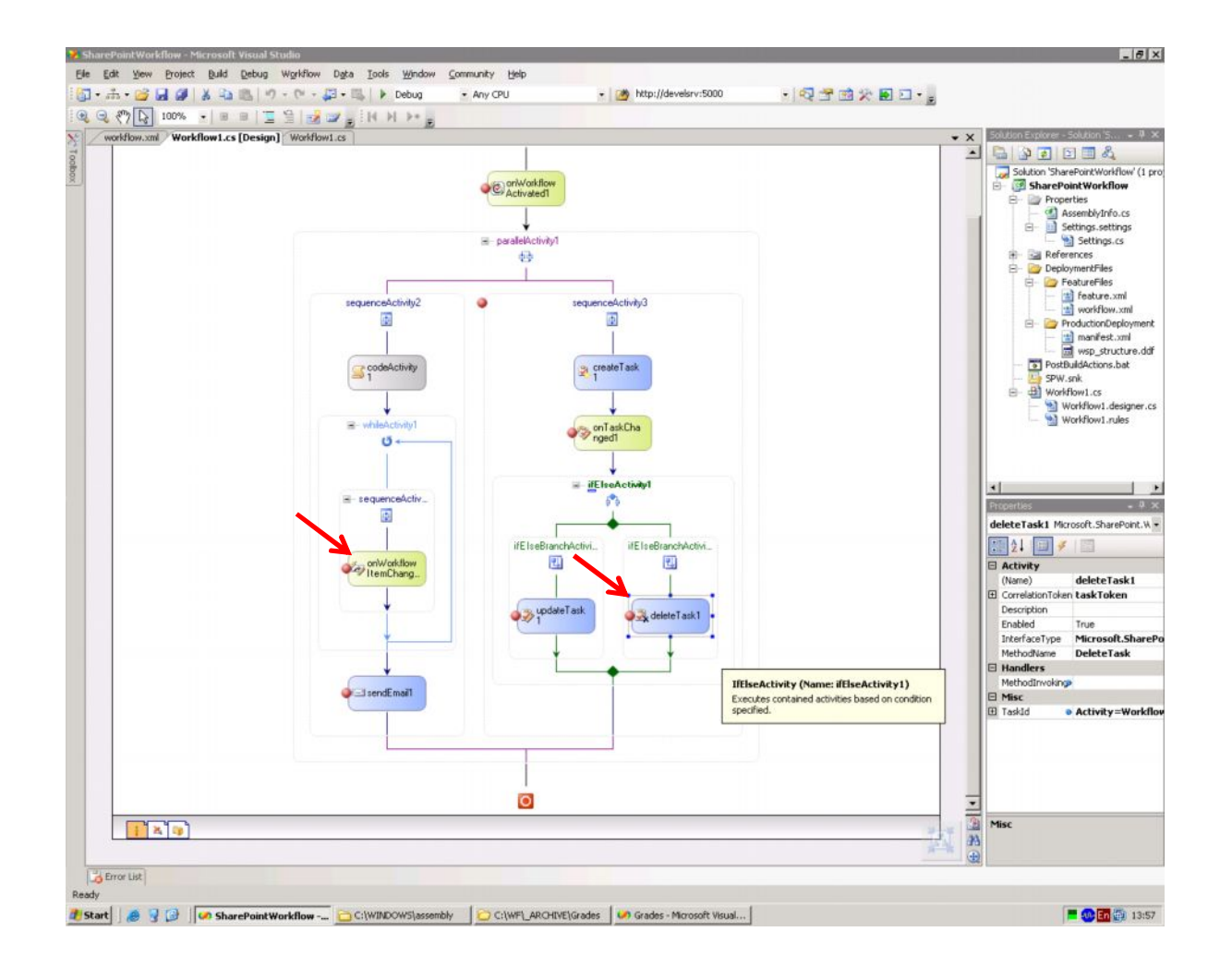

### Изменяем свойства документа

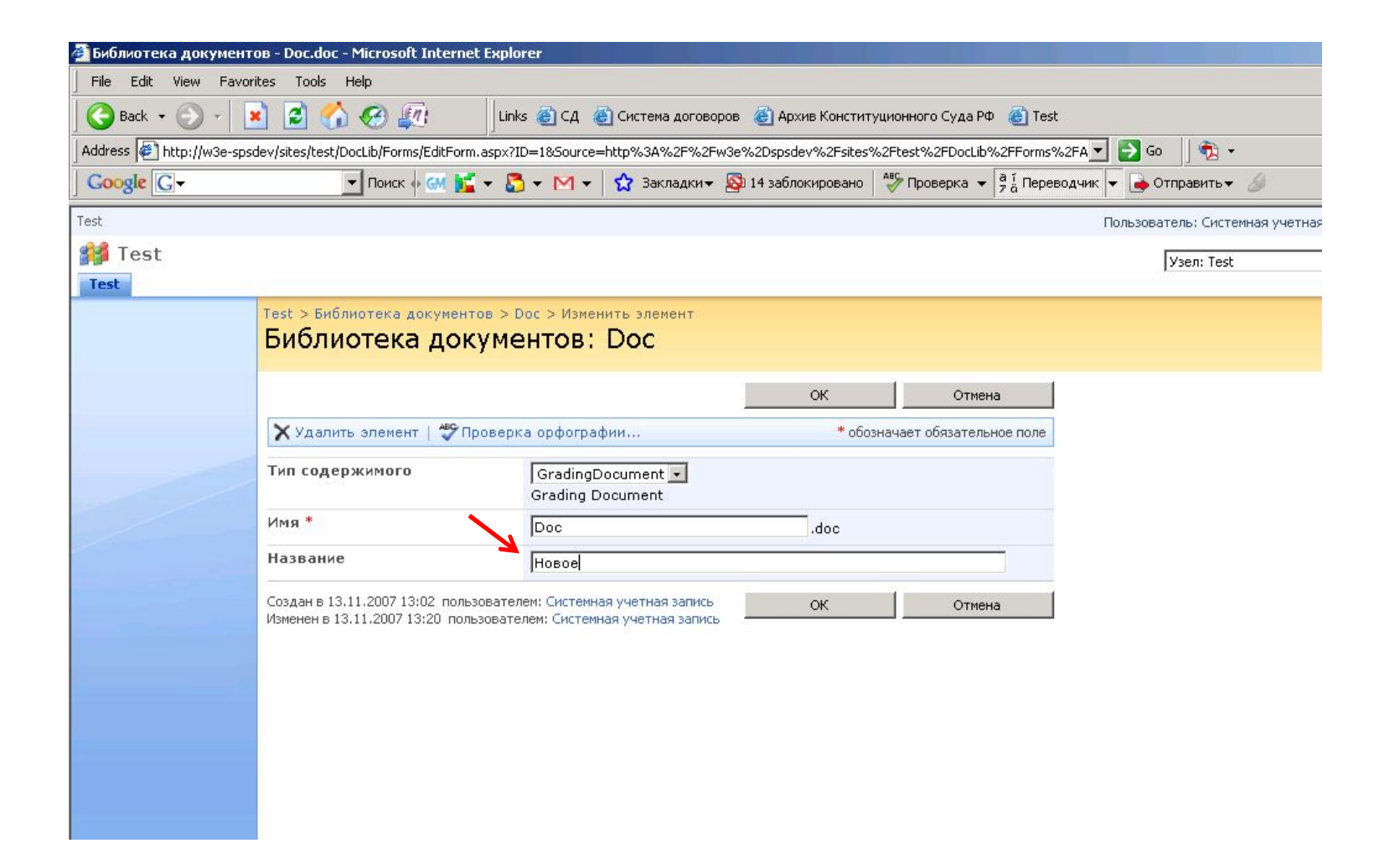

# Рабочий процесс завершен

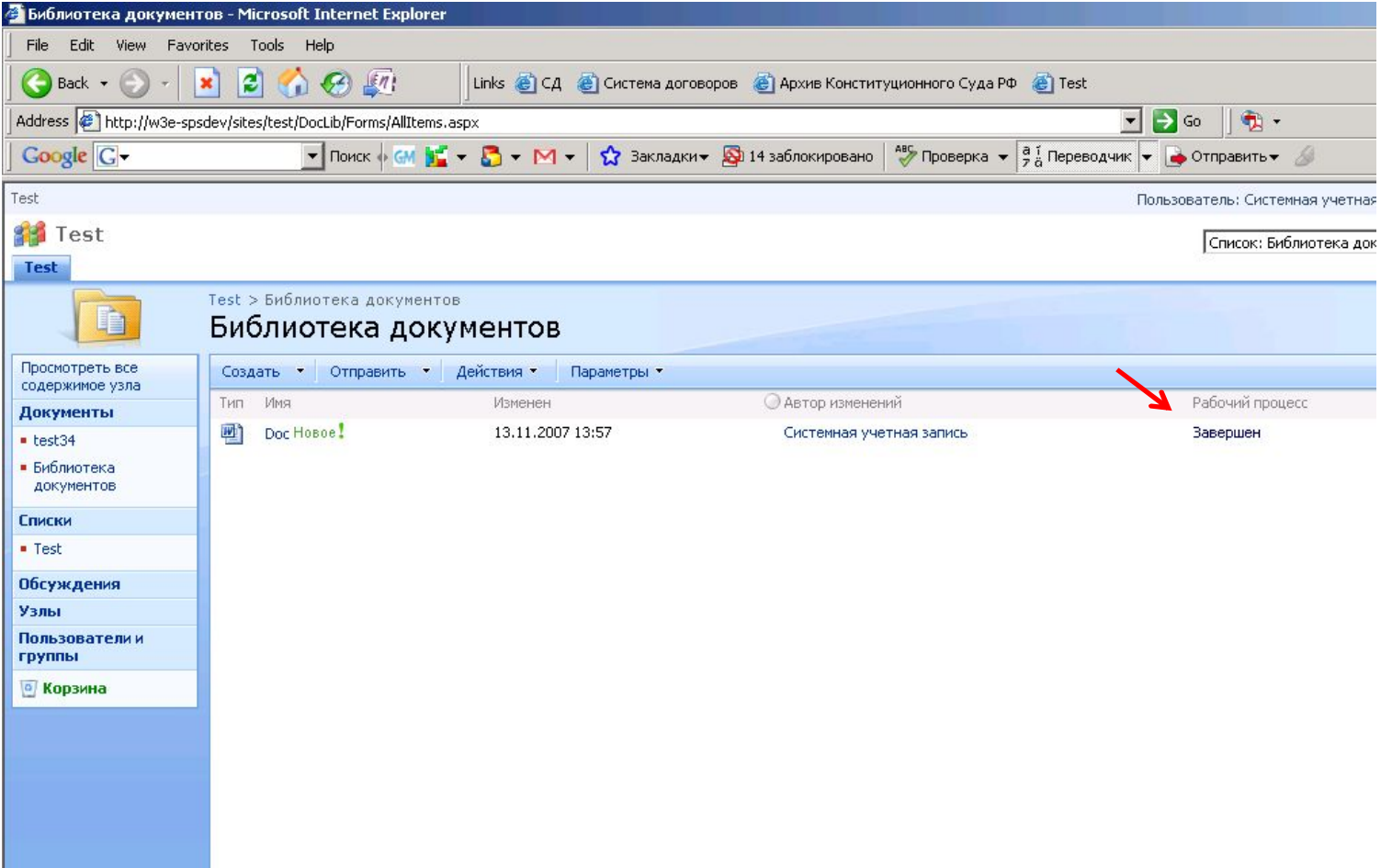